# CENTRO FEDERAL DE EDUCAÇÃO TECNOLÓGICA DE MINAS **GERAIS**

Engenharia de Automação Industrial

## **PESQUISA OPERACIONAL:**

# **uma abordagem utilizando método gráfico e método Simplex na solução de problemas de programação linear**

Sângella Carolline Melo Batista

Araxá-MG 2012

**Sângella Carolline Melo Batista**

## **PESQUISA OPERACIONAL:**

uma abordagem utilizando método gráfico e método Simplex na solução

de problemas de programação linear

Trabalho de conclusão de curso apresentado ao curso de Engenharia de Automação Industrial do Centro Federal de Educação Tecnológica de Minas Gerais (CEFET-MG), campus Araxá, pela aluna Sângella Carolline Melo Batista.

Orientador (a): Prof<sup>a</sup> Dr<sup>a</sup> Aline Fernanda Bianco

Araxá-MG 2012

Folha de aprovação (pegar com a Leni)

Dedico à minha família e ao Jeferson.

### **AGRADECIMENTO**

Agradeço a Deus.

Agradeço aos meus pais Maria Madalena e Nivaldo, à minha irmã Sabrina e a minha sobrinha Luiza pela paciência.

Agradeço ao meu namorado Jeferson pelo exemplo de determinação e de dedicação e à sua família pelas orações.

Agradeço aos meus amigos pelo companheirismo e pela troca de conhecimentos.

Agradeço aos professores, em especial à Professora Aline Fernanda Bianco pelas sábias orientações e por sua dedicação ao longo do curso e ao longo deste trabalho.

#### **RESUMO**

Este trabalho realiza um estudo aprofundado sobre dois métodos utilizados para determinar a solução ótima dos problemas de programação linear, os quais pertencem à área da pesquisa operacional. Primeiramente, mostra-se qual a motivação para o estudo destes problemas, através de exemplos de aplicação em diversos segmentos, tais como Engenharia de Produção e Engenharia de Transportes. Em seguida, explica-se como o modelamento matemático feito por meio de equações lineares é realizado, para, na sequência, explicitar dois métodos de solução para os problemas propostos. Quando os problemas possuem duas variáveis de decisão, utiliza-se o método gráfico na resolução, enquanto quando há mais de duas variáveis, aplica-se o método simplex, proposto por Dantzig na década de 1940. Finalmente, neste trabalho foi feito um estudo sobre o método dual simplex, mostrando a teoria da dualidade, onde se interpreta um mesmo problema de uma forma dual e obtém-se a mesma solução.

**Palavras-chaves:** Solução ótima. Programação Linear. Pesquisa operacional. Modelamento matemático. Método gráfico. Método Simplex. Teoria da dualidade.

### **ABSTRACT**

This paper makes a detailed study of two methods used to determine the optimal solution of linear programming problems, which belong to the field of operational research. First, it shows the motivation to study these problems through application examples in various segments such as Manufacturing Engineering and Transportation Engineering. Then explains how the mathematical modeling done by means of linear equations is performed for following, explain two methods of solution to the problems posed. When problems have two decision variables, it is used the graphical method to solve, while when there are more than two variables, applies the Simplex method, proposed by Dantzig in the decade of 1940. Finally, this paper study the dual Simplex method, showing the duality theory, which interprets the same problem in a dual form and obtain the same solution.

**Key-words:** Optimal solution. Linear Programming. Operational research. Mathematical modeling. Graphical Method. Simplex Method. Duality theory.

## **LISTA DE FIGURAS**

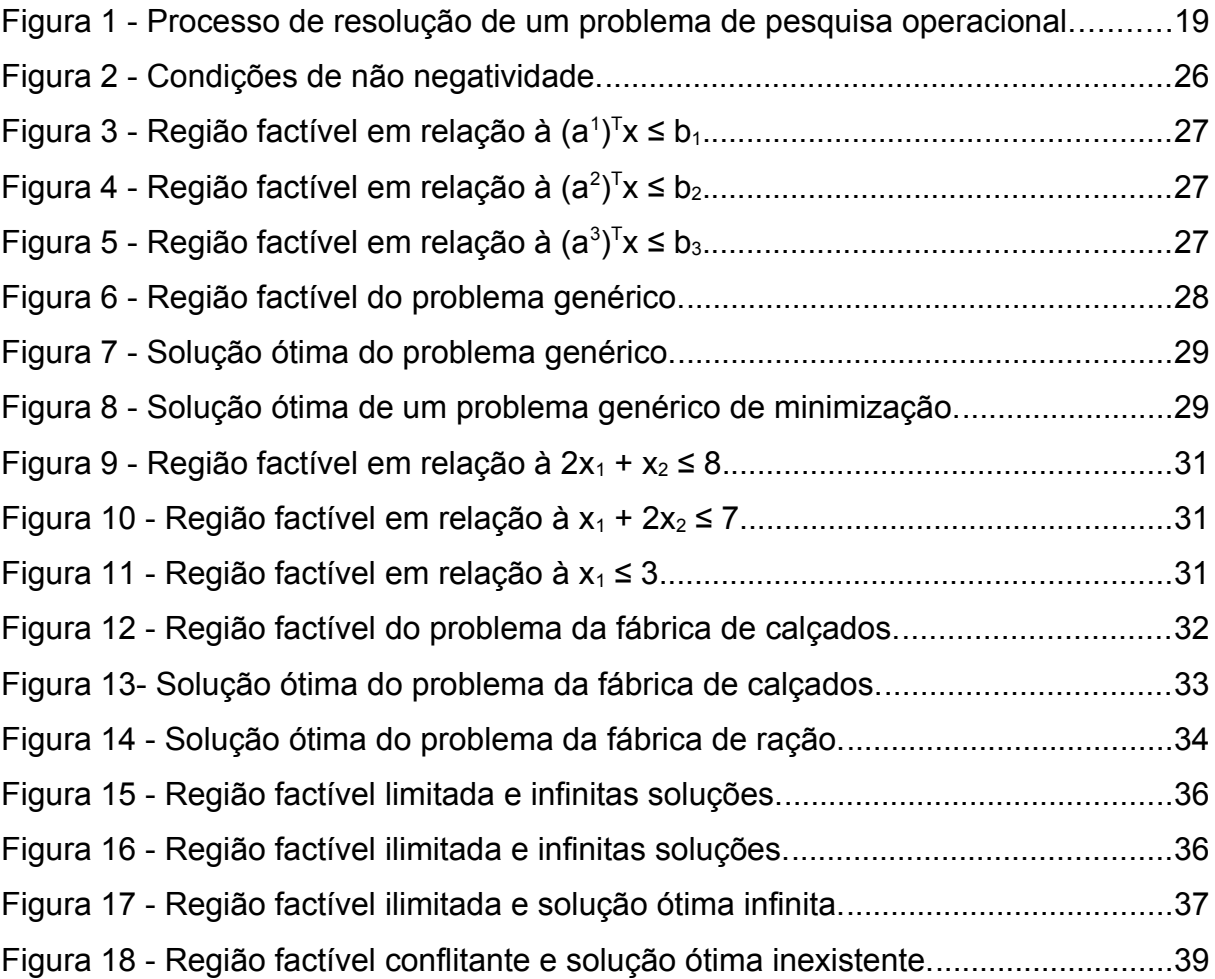

### **LISTA DE TABELAS**

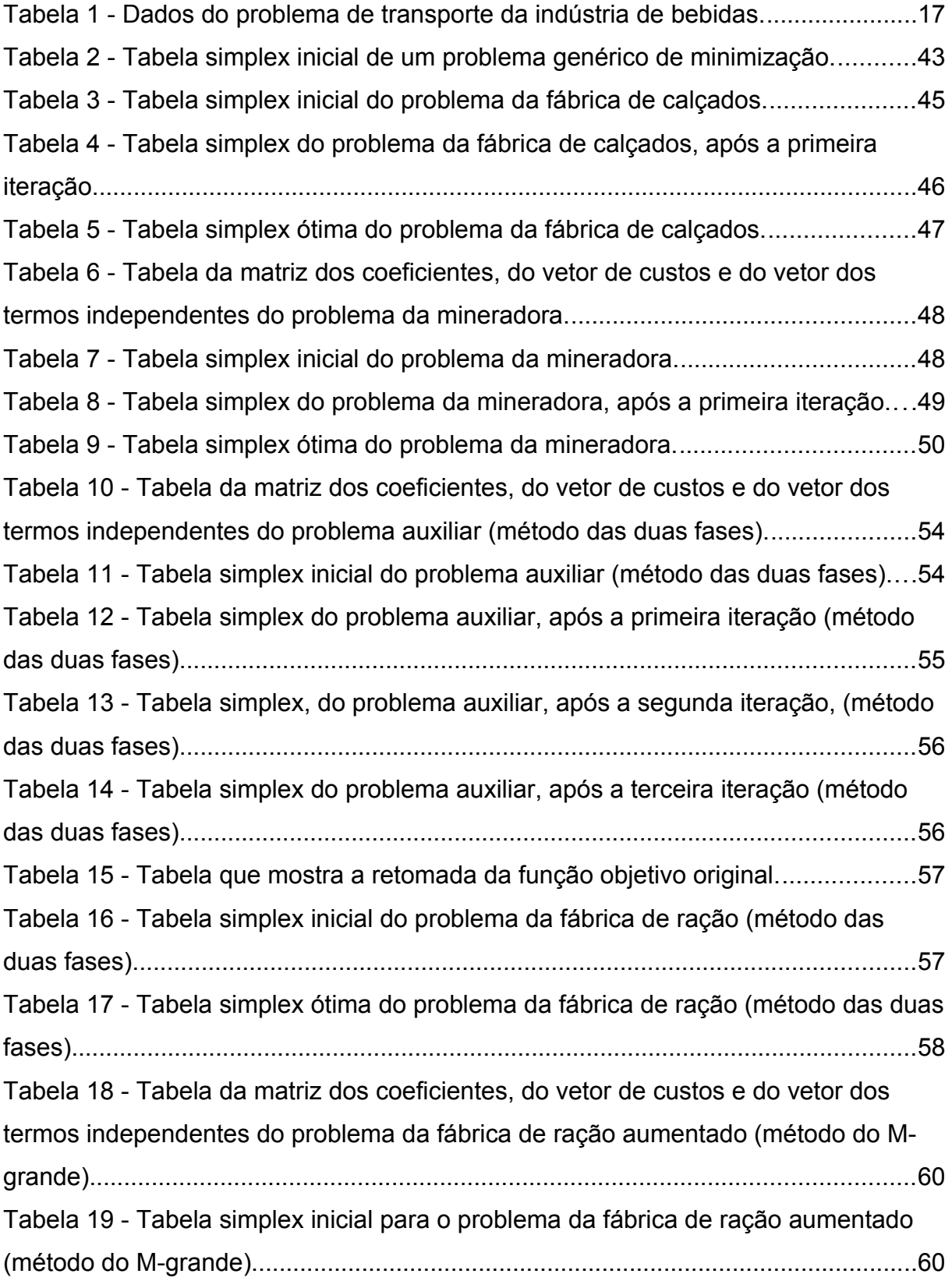

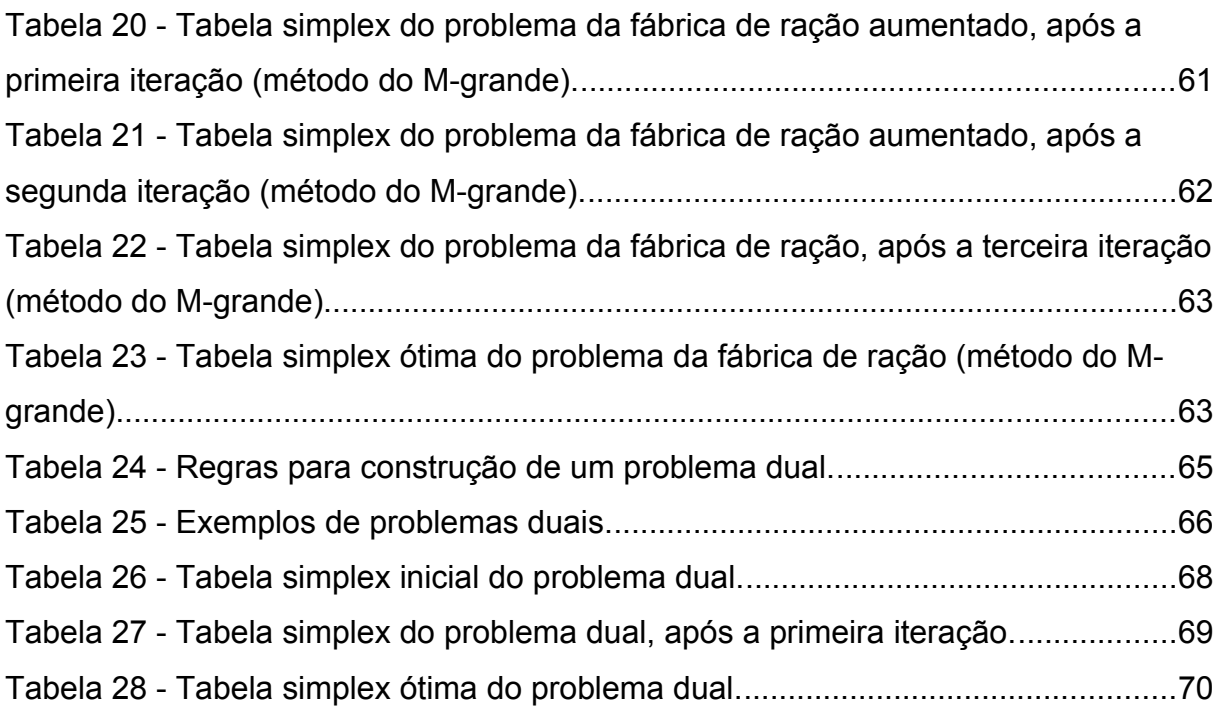

# **SUMÁRIO**

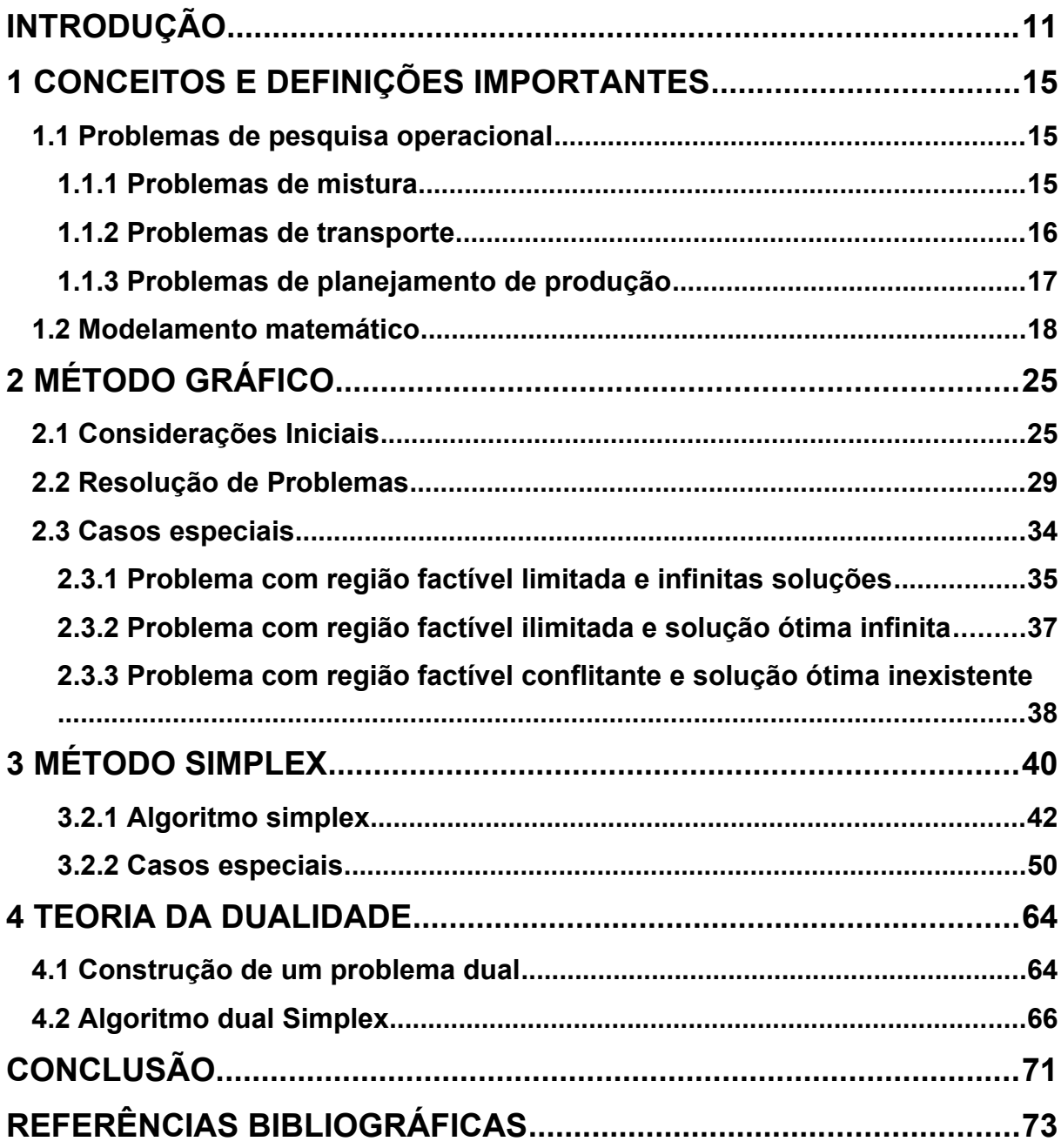

### <span id="page-11-0"></span>**INTRODUÇÃO**

A pesquisa operacional começou a ser desenvolvida e aplicada em 1936 pelo ministério britânico, dois anos após a invenção do radar na Inglaterra, para estudar como a tecnologia deste instrumento poderia ser utilizada para interceptar aviões inimigos. Mas foi em meio ao contexto da Segunda Guerra Mundial (1939 – 1945) que ela ganhou grande importância, quando as gerências militares britânica e americana empregaram uma abordagem cientifica para tratamento de recursos escassos, como por exemplo: tropas, munição e remédios, de forma eficaz. Em 1941, foi inaugurada a Seção de Pesquisa Operacional do Comando da Força Aérea de Combate, com o objetivo de, através da pesquisa operacional, criar soluções e melhorias para questões relativas às operações de guerra, como por exemplo, a manutenção e inspeção de aviões, a escolha do melhor tipo de avião para cada missão, a melhoria na probabilidade de destruição de submarinos, o controle de artilharia antiaérea e o dimensionamento de comboios de frota.

Com o final da guerra, a Pesquisa Operacional progrediu em ritmo acelerado na Inglaterra e nos Estados Unidos. Foi em 1947 a implantação no Pentágono de um projeto chamado Programação Científica de Programas Otimizados (SCOOP - *Scientific Computation of Optimal Programs).* Este projeto foi coordenado pelo economista Marshall Wood e pelo matemático George Dantzing a fim de apoiar decisões de operações na força aérea americana. Este período foi um marco na área da pesquisa operacional, pois Dantzing desenvolveu um dos métodos mais difundidos, desde aquela época até os dias atuais, para resolver problemas de otimização linear, o Método Simplex, que será um dos principais objetos de análise deste trabalho. Em seus estudos Dantzing baseou-se em publicações pioneiras do matemático russo Leonid Kantorovich, especialmente uma delas, criada em 1939, intitulada *Métodos matemáticos na organização e no planejamento de produção*, cuja principal ideia consiste em que uma das maneiras de se aumentar a eficiência em uma empresa seria por meio de melhorias na organização e no planejamento da produção. A publicação do método simplex foi seguida de intensas pesquisas de novos métodos e implementações eficientes e aplicações em diversas áreas.

Em 1952, foi fundada a sociedade científica americana de pesquisa operacional (ORSA – Operations Research of America) e no ano seguinte a sociedade inglesa de pesquisa operacional (ORS – Operational Research Society) e o instituto americano de ciências de administração (TIMS – The Institute of Management Sciences), sendo que a primeira conferência internacional de pesquisa operacional foi realizada em 1957, em Oxford, na Inglaterra.

Outro marco importante em pesquisa operacional foi em 1984, com a publicação de um método chamado Método de Pontos Interiores, ao qual também se seguiram intensas pesquisas. Este método e o método Simplex são, atualmente, as principais ferramentas computacionais para resolução de problemas de pesquisa operacional.

Entre o início da década de 1950 e o final da década de 1960, a pesquisa operacional foi fortemente aplicada a uma grande diversidade de situações, que se davam tanto no domínio privado quanto no domínio público e abrangiam setores industriais e também financeiros. A mineração; a metalurgia; a construção civil e militar; o ramo têxtil e farmacêutico; serviços bancários; problemas envolvendo transporte, coleta de lixo e até mesmo o trabalho policial, são exemplos destas aplicações.

Durante todo esse tempo e, principalmente nos dias de hoje, a pesquisa operacional vem sendo aplicada às mais variadas áreas de produção e logística, como indústrias de alimentação, automóveis, aviação, computadores, eletrônica, metalurgia, mineração, mísseis, móveis, papel, petróleo, telecomunicações e transportes. Também podem ser facilitadas e melhoradas por meio da pesquisa operacional organizações de serviços como, por exemplo, em bancos, seguradoras, hospitais, bibliotecas, sistemas judiciais, agências de viagens e turismo, agências de governo, energia, esportes e trânsito.

Uma amostra de que a Pesquisa Operacional está cada vez mais difundida, é que antigamente, na década de 1960, esta era estudada apenas em cursos de pósgraduação e a partir da década de 1970 passou a ser estudada também em cursos de graduação, além do fato de atualmente existirem várias sociedades científicas em diversos países relacionadas à prática da pesquisa operacional.

No Brasil, a pesquisa operacional começou a ser estudada e aplicada, em 1960. E em 1968 foi realizado o primeiro simpósio brasileiro sobre o assunto, no ITA (Instituto Tecnológico de Aeronáutica), em São José dos Campos, São Paulo. Posteriormente, foi criada a SOBRAPO (Sociedade Brasileira de Pesquisa Operacional), que há mais de 25 anos publica o periódico científico *Pesquisa Operacional*.

A pesquisa operacional consiste em, primeiramente, modelar matematicamente um problema e em seguida, utilizando os métodos que serão estudados neste trabalho, quais sejam, o método gráfico e o método Simplex desenvolvido por Dantzing, como citado anteriormente, resolver este problema a partir do seu modelamento matemático. Estes problemas podem ser denominados de três formas: problemas de pesquisa operacional, problemas de otimização linear e problemas de programação linear. Estes estão sujeitos a restrições que podem ser satisfeitas por várias soluções. Muitas vezes, é preciso determinar a solução mais viável para o caso em questão, denominada solução ótima, dentre um conjunto de soluções possíveis. Resolver um problema de pesquisa operacional consiste em encontrar a solução ótima para este problema, com o objetivo de facilitar uma tomada de decisão, sendo esta decisão a mais adequada para a aplicação que se deseja.

A pesquisa operacional já foi definida por muitos autores e sociedades de diferentes formas, mas seguindo a mesma ideia base. Segundo o periódico inglês Operational Research Quartely (Pesquisa Operacional Trimestral) em 1967, a definição de pesquisa operacional, de forma resumida, consiste no desenvolvimento de métodos científicos de sistemas complexos, com o objetivo de prever e comparar estratégias ou decisões alternativas, dando suporte à definição de políticas e determinação de ações de forma científica. Já a sociedade europeia EURO define pesquisa operacional como uma abordagem cientifica para a solução de problemas no gerenciamento de sistemas complexos. E ainda, alguns autores definem pesquisa operacional como sendo uma abordagem científica para tomada de decisões, que procura determinar como melhor projetar e operar um sistema, usualmente sob condições que requerem a alocação de recursos escassos.

É importante observar que a pesquisa operacional está relacionada ao modelamento de problemas de decisão, de acordo com o objetivo do tomador desta e as restrições sob as quais se deve operar. Baseia-se em métodos matemáticos para otimização de sistemas numéricos e está se tornado uma importante ferramenta nas metodologias de tecnologia da informação.

Este trabalho foi organizado em quatro capítulos. O primeiro capítulo consiste na definição de problema de pesquisa operacional; na distinção e exemplificação de tipos de problemas de pesquisa operacional, quanto à aplicação; na definição de modelo matemático e da forma padrão de um modelo matemático e na demonstração de como reescrever um modelo em sua forma padrão.

O segundo capítulo consiste na demonstração do método gráfico, através de problemas genéricos e numéricos, permitindo a visualização de três casos especiais: problemas com região factível limitada e infinitas soluções, problemas com região factível ilimitada e solução ótima infinita e problemas com região factível conflitante e solução ótima inexistente. Os gráficos apresentados foram gerados em um software, chamado Graphmática.

O terceiro capítulo consiste na demonstração do método simplex e, consequentemente, do algoritmo primal simplex, e de duas variações deste método, o método das duas fases e o método do M-grande, através de problemas numéricos.

E por fim, o quarto capítulo consiste na definição da teoria da dualidade, na demonstração de como escrever um problema dual a partir de um problema primal de pesquisa operacional, na apresentação de alguns conceitos relacionados à teoria da dualidade e na demonstração do algoritmo dual simplex na resolução de um problema primal, a partir do problema dual associado a ele.

### <span id="page-15-2"></span>**1 CONCEITOS E DEFINIÇÕES IMPORTANTES**

#### <span id="page-15-1"></span>**1.1 Problemas de programação linear**

Os problemas de programação linear são problemas de otimização linear, ou seja, buscam pela melhor solução dentre várias soluções em modelamentos matemáticos lineares.

A seguir encontram-se alguns tipos de problemas de programação linear quanto à aplicação.

#### <span id="page-15-0"></span>**1.1.1 Problemas de mistura**

Os problemas de mistura consistem em combinar materiais para gerar novos produtos com as características desejadas.

Rações, por exemplo, são produzidas pela mistura de ingredientes com composição nutricional e preço de mercado conhecidos. A nutrição veterinária especifica as quantidades mínimas e máximas de cada nutriente adequadas a cada tipo de ração com base nas necessidades de cada animal. É um problema de pesquisa operacional determinar as quantidades de cada ingrediente para que a ração tenha ao mesmo tempo as necessidades nutricionais atendidas e o menor custo possível, ou seja, as necessidades nutricionais são as restrições e o custo é o critério para se caracterizar a melhor solução.

Outro exemplo de problema de mistura é determinar as quantidades de cada insumo a serem fundidas para formar uma liga metálica, cuja composição satisfaça as normas técnicas de metalurgia tendo custo mínimo.

Filtros de Estações de Tratamento de Água (ETA) são constituídos por camadas de areia com granulometrias distintas provenientes de diferentes portos, variando assim os custos de dragagem, transporte, seleção e preparo. Determinar a quantidade de areia de cada porto, de forma que o filtro atenda as especificações estabelecidas por normas com menor custo possível é mais um exemplo de problema de mistura.

A seguir, encontra-se um exemplo prático de problema de mistura aplicado a uma fábrica de ração.

Uma fábrica de ração deseja fabricar uma ração que contenha no mínimo 7 unidades de vitamina A, 9 unidades de vitamina B e 1 unidade de proteína. Os ingredientes, a quantidade de nutrientes contida em cada um deles e seus custos são: milho: 2 unidades de vitamina A, 3 unidades de vitamina B, 1 unidade de proteína, R\$ 65,00/kg e farinha de osso: 3 unidades de vitamina A, 2 unidades de vitamina B, R\$ 30,00/kg. O problema de pesquisa operacional de mistura consiste em determinar as quantidades de cada ingrediente que devem ser utilizadas para fazer uma ração com as exigências nutricionais atendidas e o menor custo.

#### <span id="page-16-0"></span>**1.1.2 Problemas de transporte**

Os problemas de transporte consistem em transportar produtos a partir de centros de produção até os mercados consumidores de modo que as limitações de oferta sejam respeitadas, a demanda seja atendida e o custo de transporte seja o menor possível.

A seguir encontra-se um exemplo de problema de transporte.

Uma indústria de bebidas possui dois centros de produção, Araraquara e São José dos Campos e três mercados consumidores, São Paulo, Belo Horizonte e Rio de Janeiro. Os custos por unidade de produto (que pode ser um engradado contendo várias garras), a demanda dos mercados consumidores e a quantidade de produto disponível em cada centro de produção são conhecidos (TAB. 1). É um problema de pesquisa operacional de transporte determinar qual deverá ser a quantidade de produto a sair de cada centro de produção para cada mercado consumidor de forma que a oferta de cada centro de produção seja respeitada, a demanda de cada mercado consumidor seja atendida e o custo de transporte seja mínimo (ARENALES; ARMENTANO; MORABITO; YANASSE, 2007, p. 22).

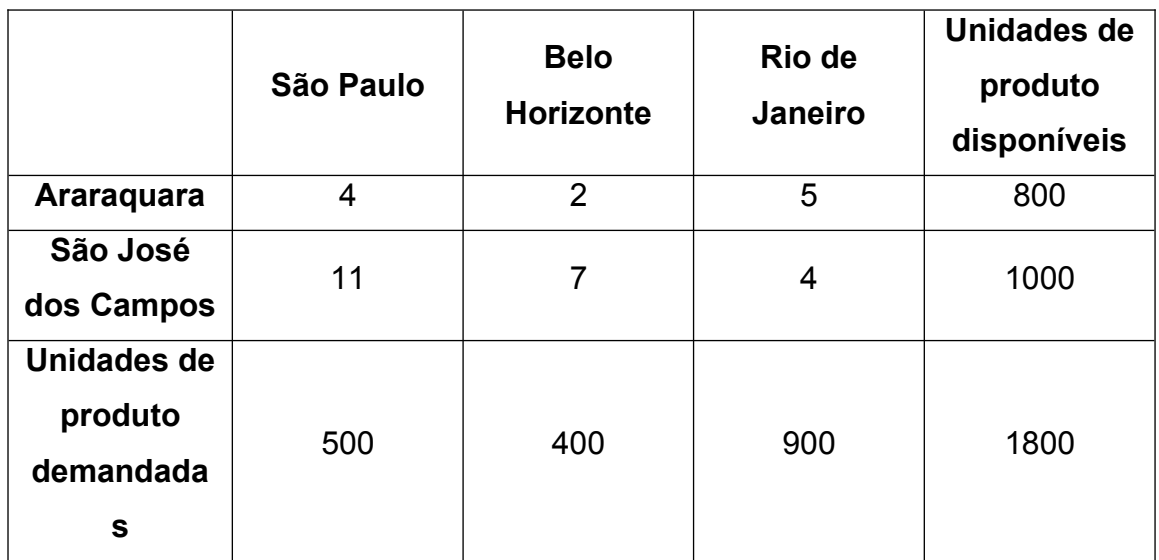

<span id="page-17-0"></span>Tabela 1 - Dados do problema de transporte da indústria de bebidas.

Fonte: ARENALES; ARMENTANO; MORABITO; YANASSE, 2007, p. 22, adaptado pela autora.

#### <span id="page-17-1"></span>**1.1.3 Problemas de planejamento de produção**

Os problemas de planejamento de produção consistem em, considerando a capacidade de produção (máquinas, recursos humanos, capital, armazenamento, etc.) e a diversidade de produtos que a empresa pode fabricar e vender, determinar quais produtos e quanto de cada produto fabricar em um período, de forma que o lucro da empresa seja máximo. É possível ainda, considerar os diferentes períodos e os diferentes processos (tecnologias diferentes, opções de hora extra, turno adicional, subcontratação, entre outros), fazer um balanceamento entre o potencial de lucro (produzir menos do que a demanda e deixar de lucrar mais) e o risco de superprodução (produzir mais do que a demanda e incorrer em mais custos) e determinar o tamanho dos lotes de produção para atender a demanda na data solicitada e de modo que a soma dos custos de produção e estocagem seja mínima.

A seguir encontra-se um exemplo deste tipo de problema.

Uma fábrica decide fabricar dois modelos de geladeira, luxo e básico. No máximo 1.500 unidades do modelo luxo e 6.000 unidades do modelo básico podem ser vendidas por mês. A empresa contratou 25.000 homens-hora de trabalho por mês, sendo que os modelos luxo precisam de 10 homens-hora e os modelos básicos precisam de 8 homens-hora de trabalho para serem fabricados. A capacidade da linha de montagem é de 4.500 geladeiras por mês, pois as geladeiras dividem a mesma linha. O lucro unitário do modelo luxo é R\$ 100,00 por mês, enquanto do modelo básico é R\$ 50,00. É necessário determinar quanto fabricar de cada geladeira, de modo a satisfazer todas as restrições e maximizar o lucro da empresa. (ARENALES; ARMENTANO; MORABITO; YANASSE, 2007, p. 27).

Além dessas aplicações já mencionadas existem várias outras como programação de projetos, gestão financeira, meio ambiente, corte e empacotamento de produtos, entre outras.

#### <span id="page-18-0"></span>**1.2 Modelamento matemático**

A matemática busca leis que regem os fenômenos, processos ou sistemas, que podem ser físicos, químicos, biológicos ou econômicos, a partir de sua observação. Os modelos matemáticos são relações matemáticas estabelecidas entre variáveis, ou seja, incógnitas, que descrevem estas leis, isto é, descrevem o comportamento desses fenômenos, processos ou sistemas.

Em pesquisa operacional, os modelos matemáticos representam o problema real, que é um problema de decisão, representando suas principais características. Este modelo deve ser detalhado de forma fiel para captar as características principais do problema, mas sem deixar de ser tratável por métodos matemáticos de resolução. O modelo é resolvido e é validado se a solução obtida é compatível com o problema real.

O processo, desde o problema real até a inferência de conclusões sobre o modelo matemático e, consequentemente, sobre o problema real utilizando modelagem matemática está representado pelo diagrama a seguir (FIG. 1).

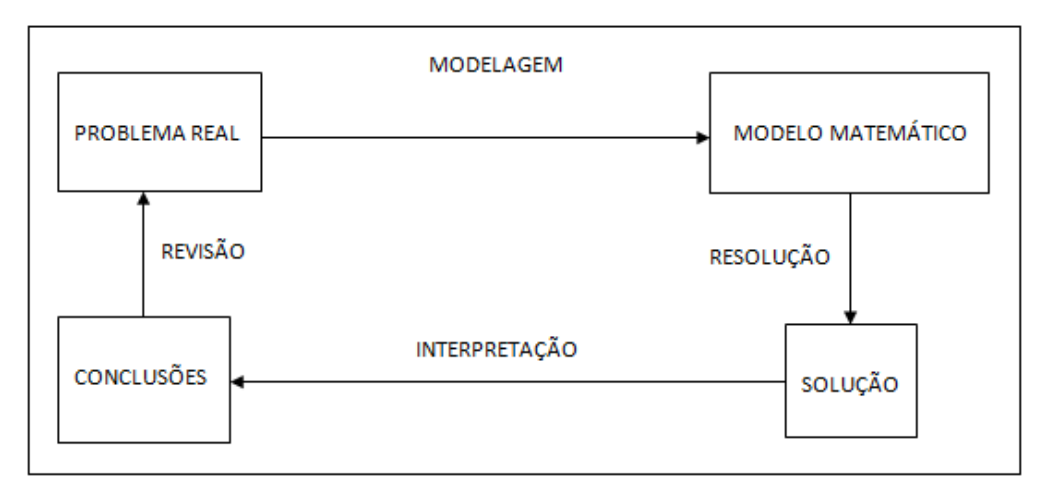

<span id="page-19-0"></span>Figura 1 - Processo de resolução de um problema de pesquisa operacional. Fonte: ARENALES; ARMENTANO; MORABITO; YANASSE, 2007, p. 4, adaptado pela autora.

A modelagem consiste na construção do modelo e é neste passo que são definidas as variáveis e as relações matemáticas entre elas que representam o problema real com maior fidelidade. A resolução consiste em encontrar uma solução para o problema, determinando valores admissíveis para as variáveis, aplicando métodos matemáticos. Neste trabalho, serão estudados o método gráfico e o método Simplex.

A interpretação refere-se a verificar se o modelo proposto representa apropriadamente o problema real predizendo adequadamente o comportamento do fenômeno, processo ou sistema, ou seja, verificar se as conclusões baseadas no modelo são coerentes a ponto de inferir conclusões para o problema real. Caso isto seja verificado, o modelo é validado e, consequentemente, pode apoiar o processo de tomada de decisões. A qualidade da solução depende da precisão com que este modelo representa o problema real e da qualidade dos dados de entrada do modelamento. Caso as conclusões retiradas não sejam adequadas, é necessário voltar ao problema real e fazer uma revisão deste e da modelagem matemática realizada.

Os problemas de pesquisa operacional são modelados através de uma função objetivo e de uma ou mais restrições que, como será visto mais adiante, podem ser de igualdade ou de desigualdade. A função objetivo compõe o critério de otimalidade, ou seja, é maximizada ou minimizada, dependendo de informações contidas no problema real. Tanto a função objetivo como as restrições são escritas em termos de variáveis manipuláveis na busca pelo ótimo, chamadas variáveis de decisão. Os valores assumidos pelas variáveis de decisão devem satisfazer o conjunto de restrições, que compõe a região de soluções viáveis do problema.

A construção de um modelo matemático de programação linear segue três passos. O primeiro passo é identificar as variáveis de decisão e representá-las através de símbolos algébricos. O segundo passo é listar todas as restrições e expressá-las na forma de equações (restrições de igualdade), ou inequações (restrições de desigualdade) lineares em termos das variáveis de decisão. O terceiro passo é identificar o objetivo ou critério de otimalidade do problema (maximizar ou minimizar), representando-o como uma função linear das variáveis de decisão, ou seja, a função objetivo.

Com o aprimoramento dos métodos matemáticos tem sido possível resolver problemas de pesquisa operacional, através de modelos matemáticos cada vez mais complexos.

Os modelos matemáticos devem obedecer três hipóteses: aditividade, proporcionalidade e fracionamento.

A hipótese de aditividade pressupõe que o todo é igual à soma das partes. Por exemplo, se em 1 kg de um ingrediente *A* existem 0,1 kg de um componente e na mesma quantidade de um ingrediente *B* existem 0,5 kg do mesmo componente, então na mistura de 1 kg de cada um desses ingredientes existe 0.6 kg desse componente. Essa hipótese não é obedecida quando os ingredientes reagem biológica, física ou quimicamente.

A hipótese de proporcionalidade pressupõe que se *x* é a quantidade de um componente em uma unidade de um ingrediente, então *ax* é a quantidade desse componente em *a* unidades desse ingrediente.

A hipótese de fracionamento pressupõe que são aceitáveis valores fracionários para as variáveis, desde que o bom senso dite arredondamentos adequados. Por exemplo, se a quantidade de determinada peça que deve ser fabricada de acordo com a resolução de um modelo matemático é 250,5, produzir 251 peças é uma decisão aceitável e coerente.

Todos os problemas de programação linear podem ter seus modelos matemáticos escritos na forma chamada padrão.

Minimizar f  $(x_1, x_2, ..., x_n) = c_1x_1 + c_2x_2 + ... + c_nx_n$ Restrições:  $a_{11}x_1 + a_{12}x_2 + ... + a_{1n}x_n = b_1$  $a_{21}x_1 + a_{22}x_2 + ... + a_{2n}x_n = b_2$ ⋮  $a_{m1}x_1 + a_{m2}x_2 + ... + a_{mn}x_n = b_m$  $x_1, x_2, ..., x_n \geq 0$ .

A função linear *f* é chamada função objetivo, o sistema de equações lineares e as condições de não negatividade das variáveis são as restrições.

O modelo pode ser escrito em notação matricial da seguinte forma:

Minimizar f(x) =  $c^{\mathsf{T}}$ x Restrições:  $Ax = b$  $x \geq 0$ , sendo  $A = \begin{bmatrix} \vdots \\ a \end{bmatrix}$  $a_{11} \cdots a_{1n}$  $\begin{bmatrix} \vdots & \ddots & \vdots \\ a_{n1} & \cdots & a_{mn} \end{bmatrix}$ ,  $b = \begin{bmatrix} \vdots \\ b \end{bmatrix}$  $b<sub>1</sub>$  $\begin{bmatrix} \vdots \ \mathsf{b}_{\mathrm{m}} \end{bmatrix}$  e  $e$  c =  $|c_1 \cdots c_n|$ .

*A* é uma matriz *mxn* chamada matriz dos coeficientes ou matriz tecnológica, *c T* é o vetor de custos, x<sup>T</sup> é o vetor das variáveis ou incógnitas e b<sup>T</sup> é o vetor dos termos independentes ou de recursos. Denota-se por  $c^{\tau}$ ,  $x^{\tau}$ ,  $b^{\tau}$  os vetores transpostos dos vetores *c*, *x* e *b* porque se considera que um vetor é do tipo coluna.

Na forma padrão, a função objetivo deve ser minimizada e as restrições são formadas por um sistema de equações lineares e pelas condições de não negatividade de todas as variáveis de decisão.

Quando a função objetivo precisa ser maximizada e/ou uma ou mais restrições são de desigualdade e/ou uma ou mais variáveis não têm condição de não negatividade, o modelo não se encontra na forma padrão. Mesmo assim há meios de reescrevê-lo nesta forma.

Para transformar um problema de maximização em um problema de minimização deve-se observar que encontrar uma solução factível *x\** que maximize *f(x)* é equivalente a encontrar uma solução factível *x\** que minimize - *f(x),* isto é*,* max  $f(x) = min - f(x)$ .

Quando uma ou mais restrições são de desigualdade, sendo assim representadas por inequações lineares, faz-se uso de novas variáveis para transformá-las em restrições de igualdade, representando-as, assim, por equações lineares.

Se a inequação for do tipo "primeiro membro ≤ segundo membro" soma-se uma variável não negativa, chamada variável de folga, ao primeiro membro para que este seja igual ao segundo. Caso contrário, "primeiro membro ≥ segundo membro", subtrai-se uma variável não negativa, chamada variável de excesso, ao primeiro membro.

Uma variável que não tem condição de não negatividade deve ser substituída por outras duas, visto que qualquer número, seja ele positivo, negativo ou nulo, pode ser substituído pela soma ou pela diferença de dois outros não negativos.

A seguir, encontra-se um exemplo de problema que não se encontra na forma padrão; e o mesmo colocado na forma padrão conforme explicação dada anteriormente.

Uma padaria produz dois tipos de produtos: pão  $(p_1)$  e massa de pizza  $(p_2)$ . Quatro ingredientes são usados na fabricação destes produtos: farinha, fermento, ovos, manteiga. A padaria tem disponíveis 60 unidades de farinha, 38 unidades de fermento, 18 unidades de ovos e 55 unidades de manteiga. Para produzir 1 kg de pão são necessárias 1 un. de farinha, 2 un. de fermento e 3 un. de manteiga. Para produzir 1 kg de massa de pizza são necessárias 3 un. de farinha, 1 un. de ovo e 1 un. de manteiga. O pão e a massa de pizza são vendidos ao custo de R\$ 22/kg e R\$ 20/kg respectivamente.

Na sequência encontra-se o modelo que representa o problema, visto que o objetivo é encontrar a quantidade de cada produto a ser fabricada que maximize as vendas e respeite as restrições de estoque.

Maximizar f ( $p_1$ ,  $p_2$ ) = 22 $p_1$  + 20 $p_2$ Restrições:  $p_1 + 3p_2 \le 60$  $2p_1 ≤ 38$  $p_2 \leq 18$  $3p_1 + 1p_2 \le 55$  $p_1 \geq 0$ ,  $p_2 \geq 0$ .

A forma padrão associada ao problema descrito acima é dada da seguinte forma:

Minimizar - f  $(p_1, p_2) = -22p_1 - 20p_2$ Restrições:  $p_1 + 3p_2 + x_1 = 60$  $2p_1 + x_2 = 38$  $p_2 + x_3 = 18$  $3p_1+1p_2 + x_4 = 55$  $p_1 \geq 0$ ,  $p_2 \geq 0$ ,

sendo  $x_1$ ,  $x_2$ ,  $x_3$  e  $x_4$  as variáveis de folga.

## <span id="page-25-1"></span>**2 MÉTODO GRÁFICO**

#### <span id="page-25-0"></span>**2.1 Considerações Iniciais**

O método gráfico aplicado à resolução de problemas de otimização linear é baseado na obtenção da solução via representação gráfica destes. A maior desvantagem deste procedimento é o fato de ser aplicável a problemas que envolvam no máximo 3 variáveis de decisão, sendo facilmente aplicado a problemas que envolvam 2 variáveis de decisão, mas exigindo um trabalho árduo para aplicação a problemas com 3 variáveis de decisão.

Este método consiste em, primeiramente, desenhar a região factível que engloba todas as soluções admissíveis, representada pela área do gráfico obtida pela interseção dos pontos que satisfazem simultaneamente todas as restrições do problema. O segundo passo é identificar qual é o ponto da região factível que fornece menor ou maior valor, definido através do critério de otimalidade explicitado pela função objetivo.

A seguir, encontra-se um modelo matemático de um problema genérico de programação linear:

Maximizar f  $(x_1, x_2) = c_1x_1+c_2x_2$ Restrições:  $a_{11}x_1 + a_{12}x_2 \leq b_1$  $a_{21}x_1 + a_{22}x_2 \leq b_2$  $a_{31}x_1 + a_{32}x_2 \leq b_3$  $x_1 \geq 0$ ,  $x_2 \geq 0$ .

Este mesmo modelo na forma matricial é dado por:

Maximizar f(x) =  $c^{\mathsf{T}}$ x Restrições:

 $Ax \leq b$  $x \geq 0$ , sendo  $A = \begin{bmatrix} a_2 \ a_3 \end{bmatrix}$  $a_{11}$   $a_{12}$  $a_{21}$   $a_{22}$  $\begin{vmatrix} a_{21} & a_{22} \ a_{31} & a_{32} \end{vmatrix}$ ,  $b = b_2$ ,  $b<sub>1</sub>$  $b<sub>2</sub>$  $\begin{bmatrix} b_2 \\ b_3 \end{bmatrix}$  $e$  c =  $|c_1 \, c_2|$ .

Primeiramente, representa-se no plano  $(x_1, x_2)$  os pontos que satisfazem as condições de não negatividade, quais sejam:  $x_1 \ge 0$  e  $x_2 \ge 0$ . Esta representação é justamente o primeiro quadrante do plano (FIG. 2).

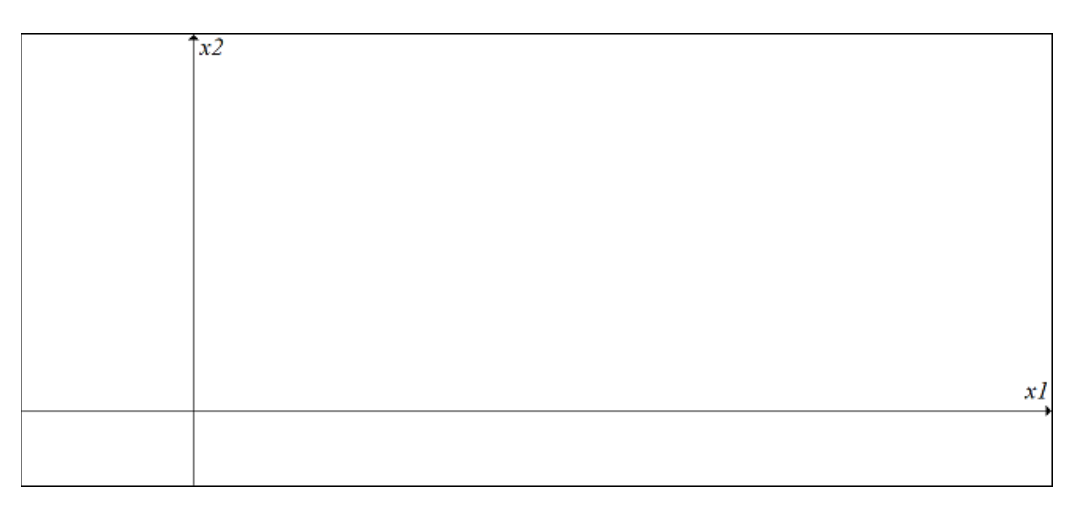

<span id="page-26-0"></span>Figura 2 - Condições de não negatividade. Fonte: Autora.

O segundo passo é representar os pontos que satisfazem cada restrição. Para isto, desenha-se a reta que representa a igualdade relativa à restrição e identifica-se o lado da reta que representa a desigualdade.

Para representar os pontos que satisfazem a restrição  $a_{11}x_1 + a_{12}x_2 \le b_1$ , desenha-se a reta associada à igualdade  $a_{11}x_1 + a_{12}x_2 = b_1$  (em notação matricial, a restrição é dada por (a<sup>1</sup>)<sup>T</sup>x ≤ b<sub>1</sub> e a igualdade por (a<sup>1</sup>)<sup>T</sup>x = b<sub>1</sub>, sendo que (a<sup>i</sup>)<sup>T</sup> = (a<sub>i1</sub> a<sub>i2</sub>) é a linha i da matriz A). Essa reta divide o primeiro quadrante do plano  $x_1$ ,  $x_2$  em três regiões, que concebem a equação (a<sup>1</sup>)<sup>T</sup>x = b<sub>1</sub> (região sobre a reta) e as inequações (a<sup>1</sup>)<sup>T</sup>x > b<sub>1</sub> e (a<sup>1</sup>)<sup>T</sup>x < b<sub>1</sub>. Para identificar qual região associa-se à desigualdade (a<sup>1</sup>)<sup>T</sup>x > b<sub>1</sub> e qual região representa a desigualdade (a $1$ <sup>T</sup>x < b<sub>1</sub>, substitui-se um ponto qualquer de um dos lados da reta na função (a $1$ )<sup>T</sup>x e verifica-se se o resultado é maior ou menor

que b1. O lado em que o resultado é menor que b representa os pontos que satisfazem a restrição do problema (FIG. 3).

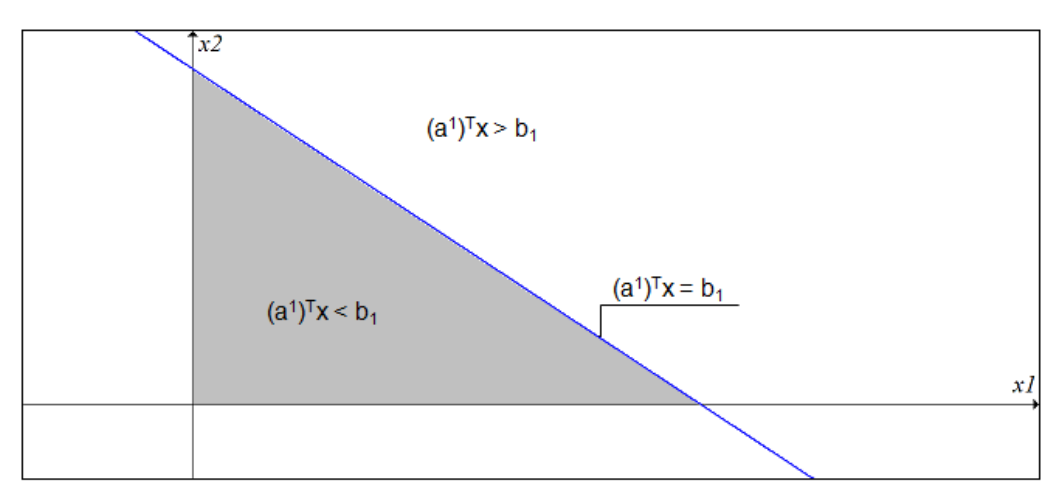

<span id="page-27-1"></span>Figura 3 - Região factível em relação à  $(a^1)^T x \leq b_1$ . Fonte: Autora.

Isso deve ser feito para todas as restrições (FIG. 4 e FIG. 5).

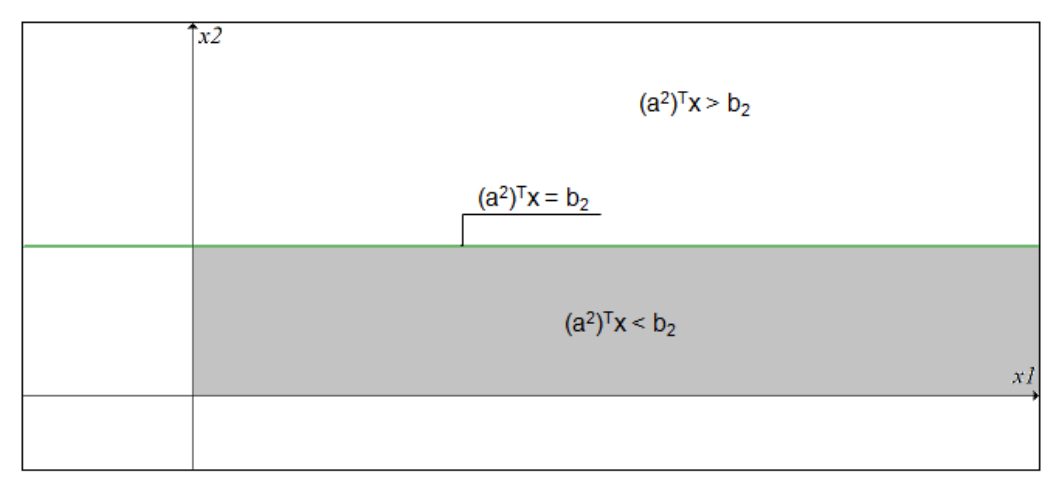

<span id="page-27-0"></span>Figura 4 - Região factível em relação à  $(a^2)^T x \leq b_2$ . Fonte: Autora.

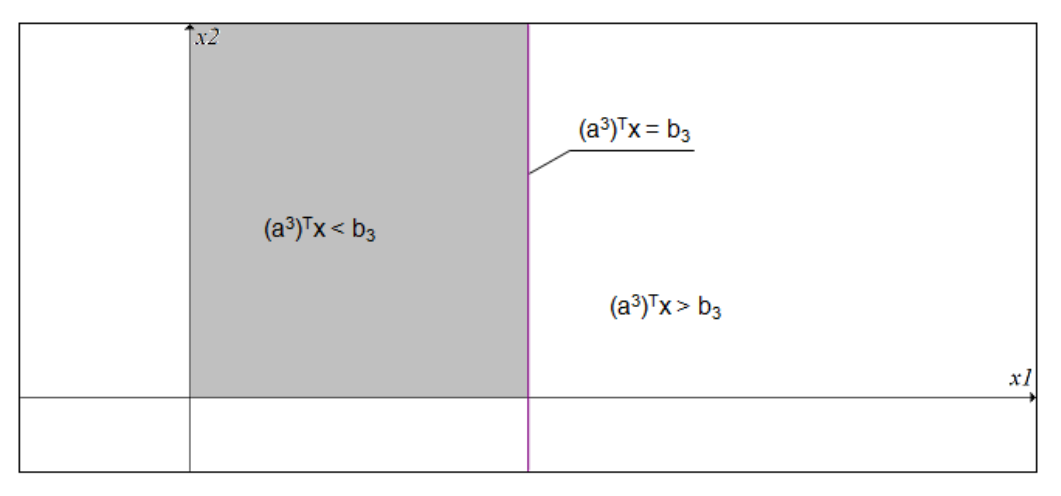

<span id="page-28-0"></span>Figura 5 - Região factível em relação à  $(a^3)^T x \leq b_3$ . Fonte: Autora.

A região factível é formada pela interseção da região que representa os pontos que satisfazem as condições de não negatividade e as regiões que representam as restrições do problema. (representando por S a região factível, S = {x ∈ R<sup>2</sup>, Ax ≤ b, x ≥ 0}) (FIG. 6).

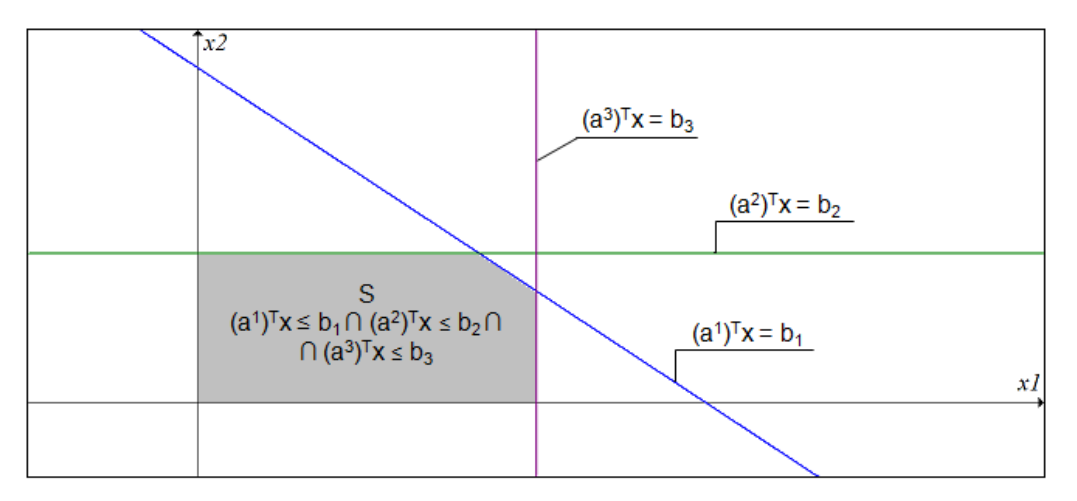

<span id="page-28-1"></span>Figura 6 - Região factível do problema genérico. Fonte: Autora.

Identifica-se a solução ótima x\*, que maximiza a função objetivo f(x), desenhando a reta  $c_1x_1+c_2x_2 = 0$  ( $c^Tx = 0$ , em notação matricial) e deslocando-a no sentido para o qual o gradiente c aponta (FIG. 7). Esse ponto representa a solução ótima, pois para todo  $x \in S$ , temos f(x) ≤ f (x<sup>\*</sup>), que é a definição do critério de otimalidade para um problema de maximização.

O gradiente de uma função é o vetor dos seus coeficientes, sendo perpendicular à reta que a representa e apontando no sentido em que ela cresce.

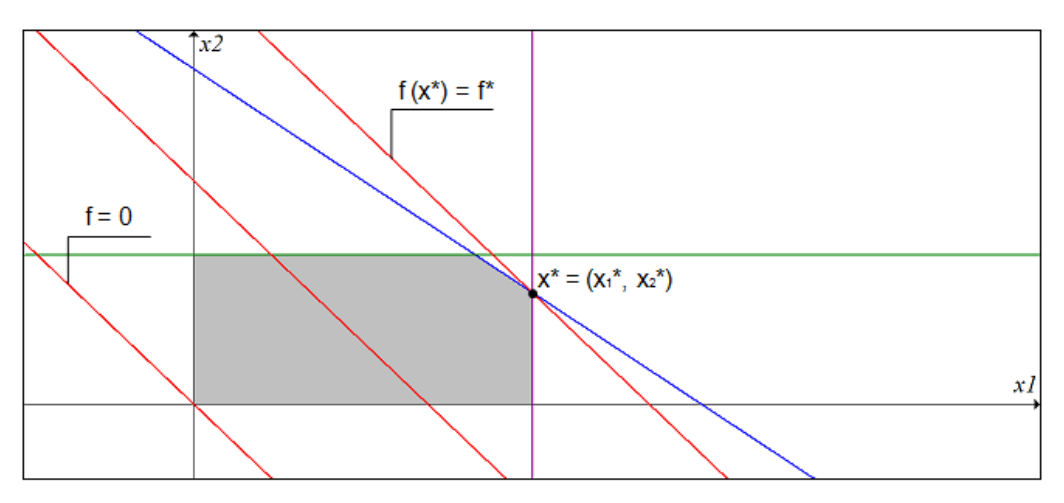

<span id="page-29-1"></span>Figura 7 - Solução ótima do problema genérico. Fonte: Autora.

Em um problema cujo objetivo seja a minimização da função objetivo, o mesmo deveria ser feito, mas a reta  $c_1x_1+c_2x_2 = 0$  deveria ser deslocada até que tocasse um ponto da região factível de modo que esta se encontrasse inteiramente no lado para o qual o gradiente aponta (FIG. 8). Esse ponto representaria a solução ótima, pois para todo  $x \in S$ , temos f  $(x^*)$  ≤ f(x), que é o critério de otimalidade para um problema de minimização.

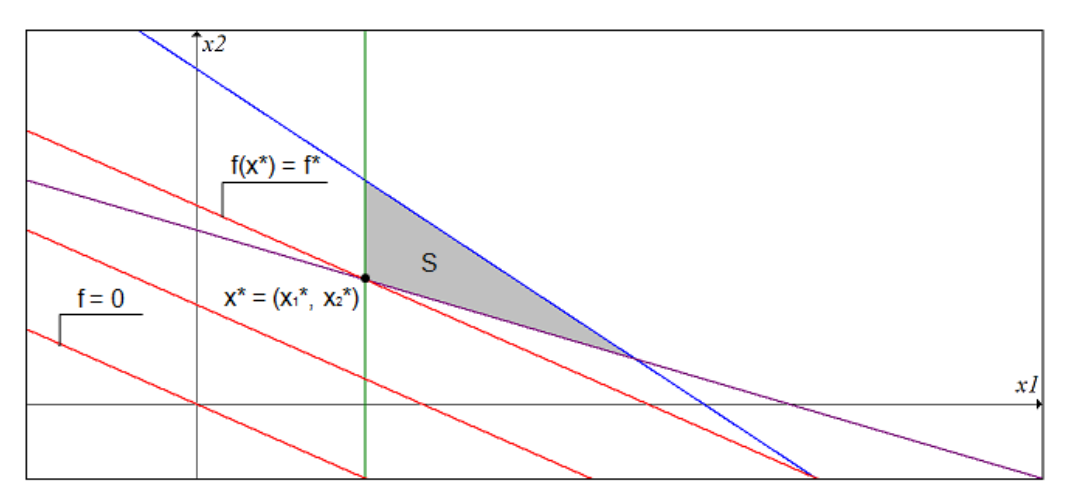

<span id="page-29-0"></span>Figura 8 - Solução ótima de um problema genérico de minimização. Fonte: Autora.

#### <span id="page-30-0"></span>**2.2 Resolução de Problemas**

Considere como exemplo o problema a seguir.

Uma fábrica de calçados produz sapatos e botinas, usando como insumos couro, borracha e cola. A fábrica dispõe de 8 unidades de couro, 7 de borracha e 3 de cola. Para fabricar um sapato a fábrica utiliza 2 unidades de couro e 1 de borracha e para fabricar uma botina utiliza 1 unidade de couro, 2 de borracha e 1 de cola. O lucro na venda de um sapato e na venda de uma botina é o mesmo, 1 unidade monetária. Quantos sapatos e quantas botinas a fábrica deve confeccionar para obter o maior lucro possível? (GUERREIRO; MAGALHÃES e RAMALHETE, 1985).

Modelando matematicamente o problema acima, sendo que  $x_1$  representa o número de sapatos e  $x_2$  o número de botinas, tem-se:

Maximizar f  $(x_1, x_2) = x_1 + x_2$ Restrições:  $2x_1 + x_2 \leq 8$  $x_1 + 2x_2 \leq 7$  $x_2 \leq 3$  $x_1 \geq 0, x_2 \geq 0.$ 

Primeiramente, representa-se no plano  $(x_1, x_2)$  os pontos que satisfazem as condições de não negatividade  $x_1 \geq 0$  e  $x_2 \geq 0$ , ou seja, o primeiro quadrante desse plano (FIG. 2).

O segundo passo é representar os pontos que satisfazem cada restrição. Para isto, desenha-se a reta que representa a igualdade relativa à restrição e identifica-se o lado da reta que representa a desigualdade.

Sendo assim, para representar os pontos que satisfazem a restrição  $2x_1 + x_2 \le 8$ , desenha-se a reta que representa a igualdade  $2x_1 + x_2 = 8$ , desenhando dois pontos que satisfazem a igualdade, por exemplo,  $(x_1, x_2) = (2, 4)$  e  $(x_1, x_2) = (3, 2)$  e traçando a reta que liga esses pontos (FIG. 9). Para identificar o lado da reta que representa a desigualdade  $2x_1 + x_2 < 8$ , verifica-se a factibilidade de um ponto qualquer de cada lado da reta.

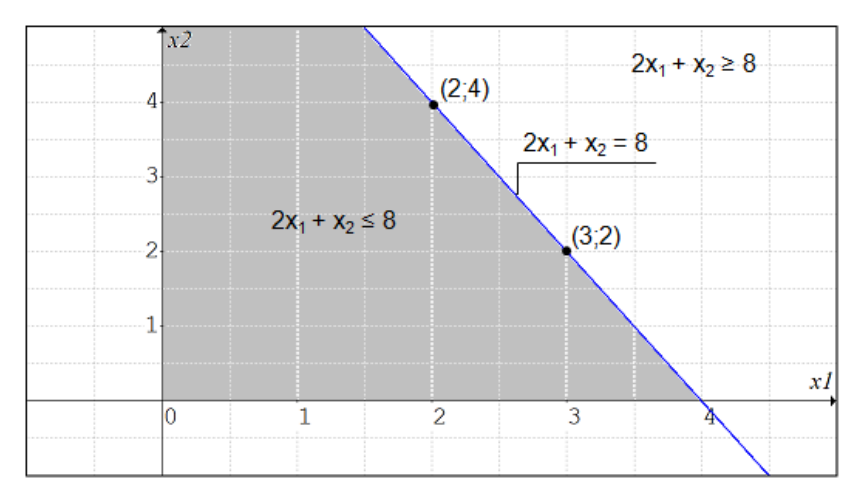

<span id="page-31-1"></span>Figura 9 - Região factível em relação à  $2x_1 + x_2 \leq 8$ . Fonte: Autora.

O mesmo deve ser feito para as outras restrições do problema:  $x_1 + 2x_2 \le 7$  e

 $x_1 \leq 3$  (FIG. 10 e FIG. 11).

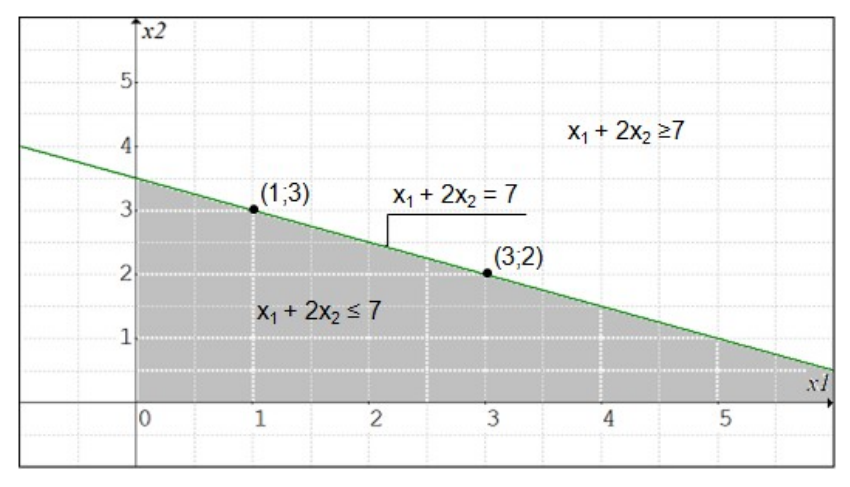

<span id="page-31-0"></span>Figura 10 - Região factível em relação à  $x_1 + 2x_2 \le 7$ . Fonte: Autora.

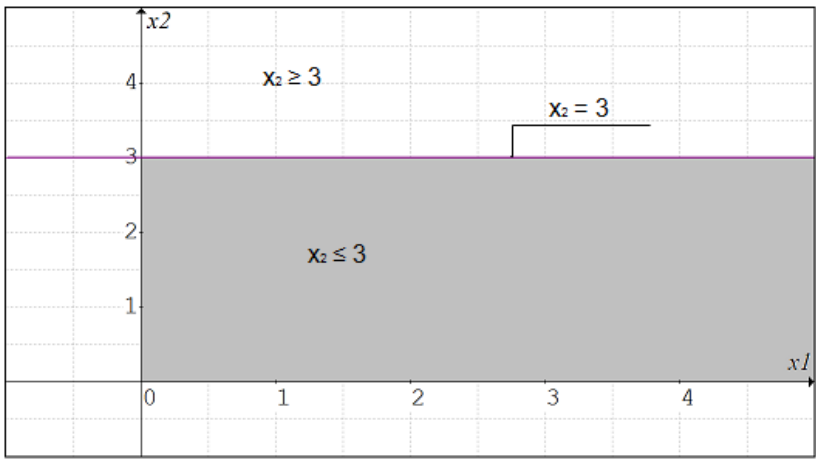

<span id="page-32-1"></span>Figura 11 - Região factível em relação à  $x_1 \leq 3$ . Fonte: Autora.

A interseção das regiões que representam as condições de não negatividade e as restrições do problema é a região factível (FIG. 12).

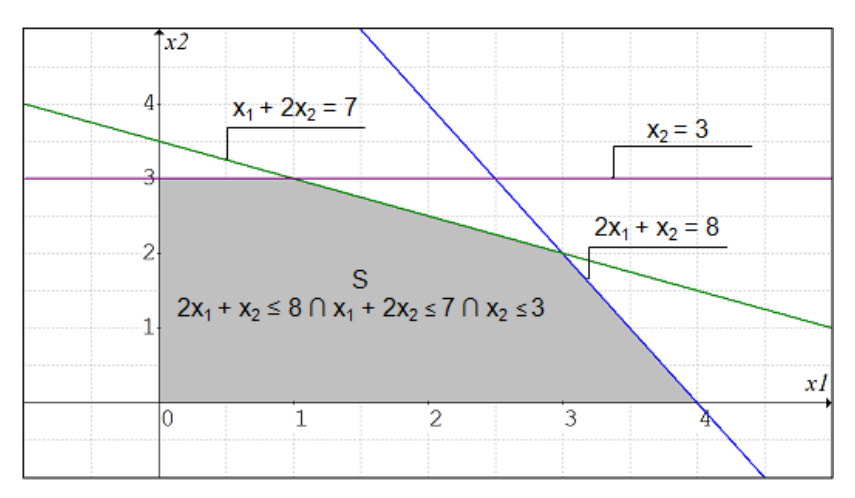

<span id="page-32-0"></span>Figura 12 - Região factível do problema da fábrica de calçados. Fonte: Autora.

A função objetivo f  $(x_1, x_2) = x_1 + x_2$  pode assumir infinitos valores. Por exemplo, se  $x_1$  $x_2 = 0$ , f (0, 0) = 0. Todos os pontos que estão na reta  $x_1 + x_2 = 0$  atribuem esse mesmo valor à função. Através do gráfico, observa-se que qualquer ponto da região factível atribui valor maior que zero à função objetivo. Como se deseja maximizar a f. o., conclui-se que a solução factível  $(x_1, x_2) = (0, 0)$  não é a solução ótima.

Para identificar a solução ótima desloca-se a reta  $x_2 = -x_1$ , mantendo-se sua inclinação, e fazendo-se com que ela atravesse a região factível até atingir sua extremidade. Durante esse deslocamento, a função objetivo deixa de assumir o valor zero e assume infinitos valores, mas é quando atinge a extremidade da região factível que assume o maior valor dentre todos aqueles que satisfazem as condições de não negatividade e as restrições do problema.

Dessa forma, este ponto representa a solução ótima do problema, que no caso em questão, é  $(x_1, x_2) = (3, 2)$ . Consequentemente, f  $(3, 2) = 5$ , ou seja, a indústria deve fabricar 3 sapatos e 2 botinas para obter o lucro de 5 unidades monetárias (FIG. 13).

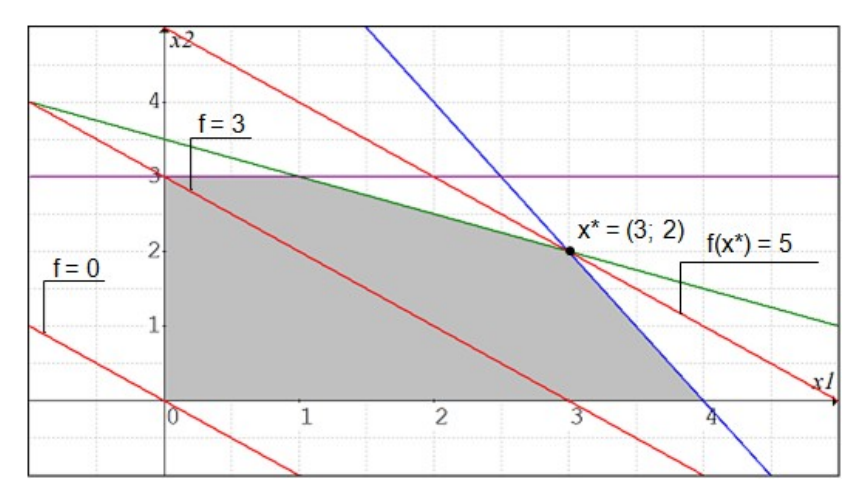

<span id="page-33-0"></span>Figura 13- Solução ótima do problema da fábrica de calçados. Fonte: Autora.

A seguir, encontra-se o problema da fábrica de ração mencionado no capítulo 1 resolvido seguindo os mesmos passos, referentes ao método gráfico, aplicados na resolução do problema anterior.

Uma fábrica de ração deseja fabricar uma ração que contenha no mínimo 7 unidades de vitamina A, 9 unidades de vitamina B e 1 unidade de proteína. Os ingredientes, a quantidade de nutrientes contida em cada um deles e seus custos são: milho: 2 unidades de vitamina A, 3 unidades de vitamina B, 1 unidade de proteína, R\$ 65,00/kg e farinha de osso: 3 unidades de vitamina A, 2 unidades de vitamina B, R\$ 30,00/kg. Determinar as quantidades de cada ingrediente que devem ser utilizadas para fazer uma ração com as exigências nutricionais atendidas e o menor custo.

Modelando matematicamente o problema acima, sendo que  $x_1$  representa a quantidade de milho e  $x_2$  a quantidade de farinha de osso, tem-se:

Minimizar f  $(x_1, x_2) = 65x_1 + 30x_2$ Restrições:  $2x_1 + 3x_2 \geq 7$  $3x_1 + 2x_2 \ge 9$  $x_1 \ge 1$  $x_1 \geq 0, x_2 \geq 0.$ 

Representa-se no plano  $x_1$ ,  $x_2$  as condições de não negatividade ( $x_1 \ge 0$ ,  $x_2 \ge 0$ ); as retas que representam as igualdades referentes às restrições do problema  $(2x_1 + 3x_2)$  $= 7$ ,  $3x_1 + 2x_2 = 9$ ,  $x_1 = 1$ ; a região que resulta da interseção das regiões formadas pelos pontos que satisfazem as restrições do problema ( $2x_1 + 3x_2 \ge 7$ ,  $3x_1 + 2x_2 \ge 9$ ,  $x_1 \geq 1$ ), ou seja, a região factível e, finalmente, a reta que representa a função objetivo sendo deslocada da origem do plano  $x_1$ ,  $x_2$  à extremidade da região S.

O ponto  $(x_1, x_2) = (1, 3)$  assume o menor valor dentre todos aqueles que satisfazem as condições de não negatividade e as restrições do problema. Assim, f(1, 3) = 155, sendo esta a solução ótima obtida (FIG. 14).

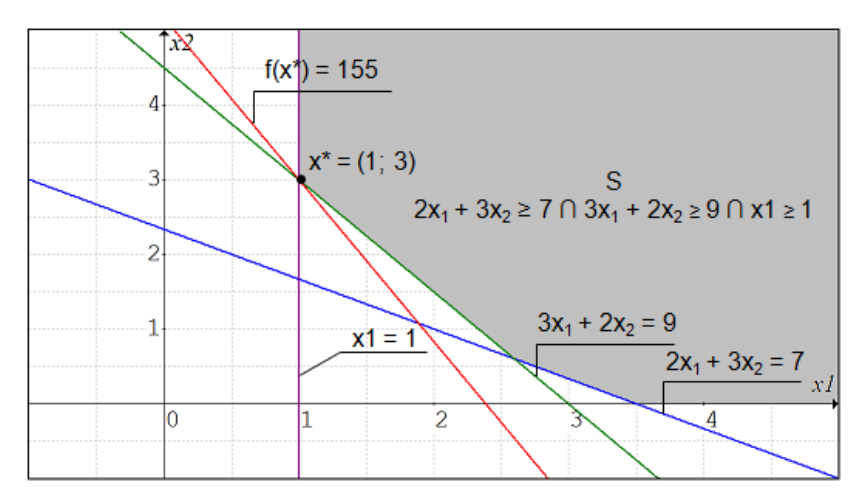

<span id="page-34-0"></span>Figura 14 - Solução ótima do problema da fábrica de ração. Fonte: Autora.

Conclui-se, então, que a fábrica deve utilizar 1 kg de milho e 3 kg de farinha de osso para fazer uma ração com as exigências nutricionais atendidas e o menor custo possível, sendo este custo de R\$ 155,00.

#### <span id="page-35-1"></span>**2.3 Casos especiais**

Os problemas de programação linear descritos e resolvidos anteriormente têm uma única solução ótima, sendo que o problema genérico e o problema da fábrica de calçados tem região factível limitada e o problema da fábrica de ração tem região factível ilimitada.

Existem problemas de programação linear em que não é possível determinar uma única solução ótima ou que não possuem solução ótima. Estes problemas podem ser classificados em três categorias, que serão detalhadas a seguir: problemas com região factível limitada e infinitas soluções, problemas com região factível ilimitada e solução ótima infinita e problemas com região factível conflitante e solução ótima inexistente.

#### <span id="page-35-0"></span>**2.3.1 Problema com região factível limitada e infinitas soluções**

Considere o problema de programação linear, modelado matematicamente, a seguir.

Maximizar f  $(x_1, x_2) = 3x_1 + 2x_2$ Restrições:  $x_1 \leq 4$  $2x_2 \leq 12$  $3x_1 + 2x_2 \le 18$  $x_1 \geq 0$ ,  $x_2 \geq 0$ .

Seguindo os passos descritos na seção anterior, obtém-se um gráfico a seguir, (FIG. 15) onde se encontram representadas, no plano  $x_1$ ,  $x_2$  as condições de não negatividade ( $x_1 \geq 0$ ,  $x_2 \geq 0$ ); as retas que representam as igualdades referentes às restrições do problema  $(x_1 = 4, 2x_2 = 12, 3x_1 + 2x_2 = 18)$  e a região que resulta da interseção das regiões formadas pelos pontos que satisfazem as restrições do problema  $(x_1 \leq 4, 2x_2 \leq 12, 3x_1 + 2x_2 \leq 18)$ .
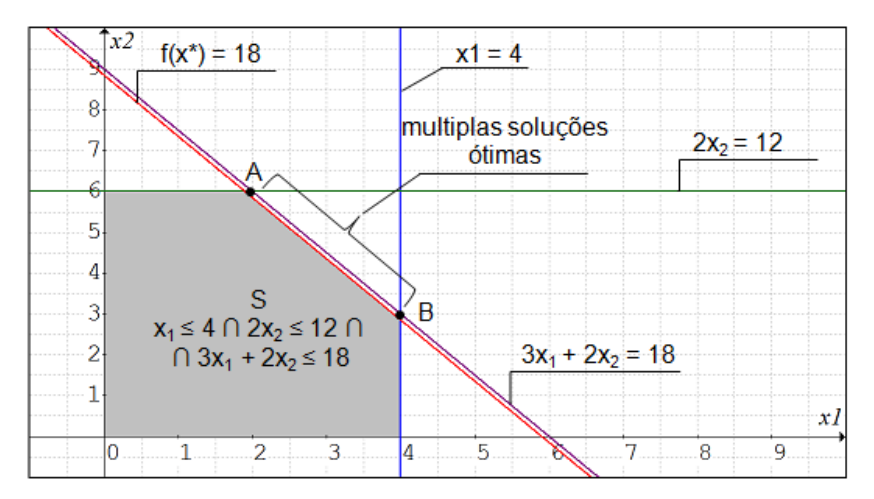

Figura 15 - Região factível limitada e infinitas soluções. Fonte: Autora.

A reta que representa a função objetivo e a igualdade referente à restrição  $3x_1 + 2x_2$ ≤ 18 são paralelas, assim todos os pontos do segmento de reta que liga os pontos A e B são soluções ótimas, ou seja, e f(x\*) = 18.

Apesar deste problema ter infinitas soluções ótimas, o conjunto destas soluções é limitado. Pode-se ter também, um conjunto ilimitado de soluções ótimas no caso em que a região factível é ilimitada (FIG. 16).

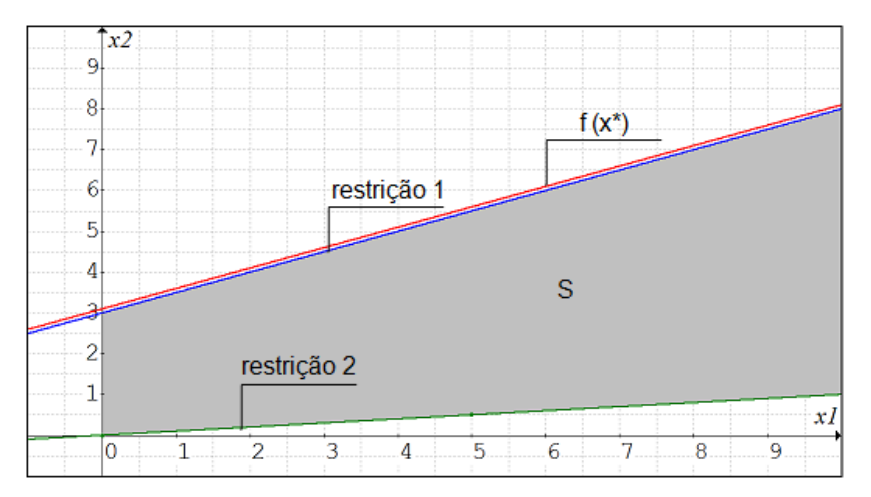

Figura 16 - Região factível ilimitada e infinitas soluções. Fonte: Autora.

#### **2.3.2 Problema com região factível ilimitada e solução ótima infinita**

Considere agora, o mesmo problema modelado matematicamente, descrito e resolvido anteriormente, fazendo a seguinte alteração: modificam-se os sinais ''menor ou igual'' (≤) de todas as restrições por sinais de ''maior ou igual'' (≥).

Maximizar f  $(x_1, x_2) = 3x_1 + 2x_2$ Restrições:  $x_1 \ge 4$  $2x_2 \ge 12$  $3x_1 + 2x_2 \ge 18$  $x_1 \geq 0$ ,  $x_2 \geq 0$ .

No gráfico a seguir (FIG. 17), encontram-se representadas, no plano  $x_1$ ,  $x_2$  as condições de não negatividade  $(x_1 \geq 0, x_2 \geq 0)$ ; as retas que representam as igualdades referentes às restrições do problema  $(x_1 = 4, 2x_2 = 12, 3x_1 + 2x_2 = 18)$  e a região que resulta da interseção das regiões formadas pelos pontos que satisfazem as restrições do problema ( $x_1 \geq 4$ ,  $2x_2 \geq 12$ ,  $3x_1 + 2x_2 \geq 18$ ), ou seja, a região factível, que é ilimitada e as retas que representam o deslocamento da função objetivo ao longo do gráfico, partindo da origem e no sentido para o qual o gradiente aponta.

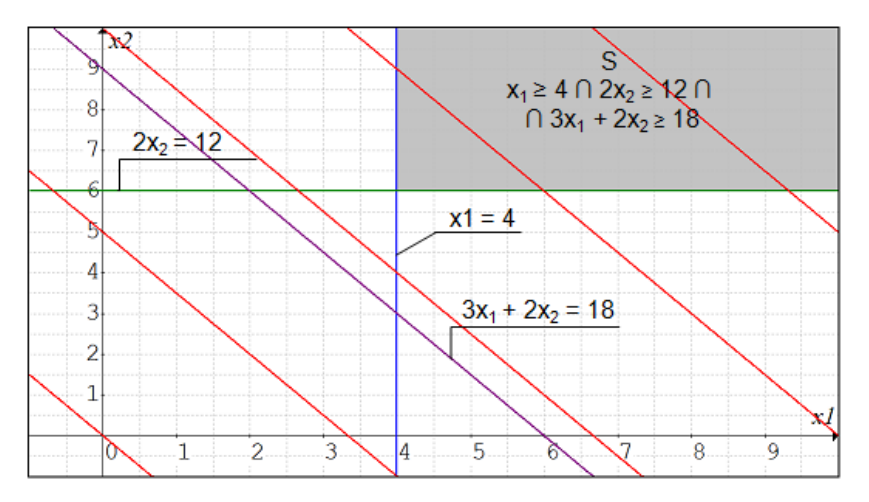

Figura 17 - Região factível ilimitada e solução ótima infinita. Fonte: Autora.

Observa-se, através do gráfico, que a reta que representa a função objetivo poderia se deslocar infinitamente sem chegar a um ponto onde a região factível estivesse toda do lado oposto ao seu sentido de deslocamento e f  $(x) \le f(x^*)$ . Sendo assim, pode-se dizer que a solução ótima é infinita.

#### **2.3.3 Problema com região factível conflitante e solução ótima inexistente**

Considere novamente o mesmo problema, sendo que o sinal das restrições  $x_1 \ge 4$  e  $2x_2$  ≥ 12 continuam sendo de maior ou igual (≥) e o sinal da restrição  $3x_1 + 2x_2 \ge 18$ , deixa de ser maior ou igual (≥) e passa a ser menor ou igual (≤).

Maximizar f  $(x_1, x_2) = 3x_1 + 2x_2$ Restrições:  $x_1 \ge 4$  $2x_2 \ge 12$  $3x_1 + 2x_2 \le 18$  $x_1 \geq 0$ ,  $x_2 \geq 0$ .

O gráfico a seguir (FIG. 18) representa, no plano  $x_1$ ,  $x_2$ , as condições de não negatividade (x<sub>1</sub> ≥ 0, x<sub>2</sub> ≥ 0); as retas que representam as igualdades referentes às restrições do problema  $(x_1 = 4, 2x_2 = 12, 3x_1 + 2x_2 = 18)$ ; a região que resulta da interseção das regiões formadas pelos pontos que satisfazem as restrições  $x_1 \ge 4$  e  $2x_2 \ge 12$  e a região formada pelos pontos que satisfazem a restrição  $3x_1 + 2x_2 \le 18$ .

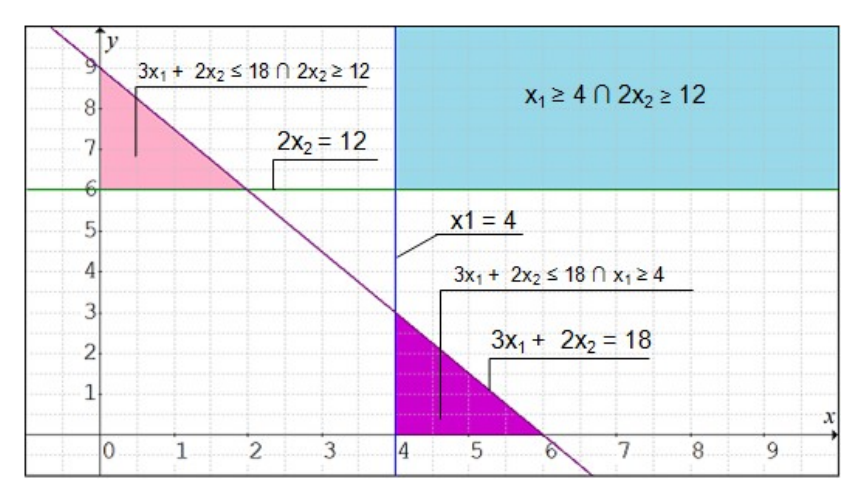

Figura 18 - Região factível conflitante e solução ótima inexistente. Fonte: Autora.

Observe que existem pontos que satisfazem, ao mesmo tempo, as restrições  $x_1 \geq 4$ e 2x<sub>2</sub> ≥ 12 (região azul),  $3x_1 + 2x_2 \le 18$  e 2x<sub>2</sub> ≥ 12 (região rosa),  $3x_1 + 2x_2 \le 18$  e  $x_1 \ge$ 4 (região roxa), mas não existem pontos que satisfaçam, ao mesmo tempo, as três restrições.

# **3 MÉTODO SIMPLEX**

## **3.1 Conceitos Relevantes**

Considere o modelo matemático na forma padrão de um problema genérico de programação linear:

Minimizar f  $(x_1, x_2, ..., x_n) = c_1x_1 + c_2x_2 + ... + c_nx_n$ Restrições:  $a_{11}x_1 + a_{12}x_2 + ... + a_{1n}x_n = b_1$  $a_{21}x_1 + a_{22}x_2 + ... + a_{2n}x_n = b_2$ ⋮  $a_{m1}x_1 + a_{m2}x_2 + ... + a_{mn}x_n = b_m$  $x_1, x_2, \ldots, x_n \geq 0$ .

```
Minimizar f(x) = c^{\mathsf{T}}x
Restrições:
```
 $Ax = b$ 

 $x \geq 0$ ,

$$
\text{sendo } A = \begin{bmatrix} a_{11} & \cdots & a_{1n} \\ \vdots & \ddots & \vdots \\ a_{n1} & \cdots & a_{mn} \end{bmatrix}, \ b = \begin{bmatrix} b_1 \\ \vdots \\ b_m \end{bmatrix} e \ c = \begin{bmatrix} c_1 & \cdots & c_n \end{bmatrix}.
$$

Uma base é toda submatriz quadrada regular (mxm) contida na matriz dos coeficientes A (mxn). Sendo assim, pode-se particionar a matriz dos coeficientes A, reescrevendo-a da seguinte forma:  $A = [B \mid N]$ , sendo B a base e N a submatriz formada pelas colunas da matriz dos coeficientes A que não estão na base B.

Da mesma forma, pode-se particionar o vetor C de custos e o vetor X das variáveis,

reescrevendo-os, respectivamente, da seguinte forma:  $X = \begin{bmatrix} 1 & 0 \\ 0 & X \end{bmatrix}$  $X_B$ -  $\left| \begin{array}{c} \mathsf{c} \ X_{\text{\tiny N}} \end{array} \right|$  e  $e C = |C_B| |C_N|$ .

Considerando as partições da matriz dos coeficientes A, do vetor C de custos e do vetor X das variáveis, o problema de programação linear pode ser representado da seguinte forma:

Minimizar f(x) = \n
$$
\begin{bmatrix}\n C_B & | & C_N\n \end{bmatrix}\n \times\n \begin{bmatrix}\n X_B \\
 - \\
 X_N\n \end{bmatrix}
$$
\n

Restrições:

$$
\begin{bmatrix} B & | & N \end{bmatrix} \times \begin{bmatrix} X_B \\ X_N \end{bmatrix} = b
$$

 $X \geq 0$ .

As variáveis que formam a base são chamadas variáveis básicas e as demais, não básicas.

A solução, cujos valores das variáveis não básicas são tomados como nulos, é chamada solução básica. Esta, por sua vez, se tiver todas as variáveis básicas não negativas é chamada solução básica factível e uma base que corresponde a uma solução básica factível é chamada base factível.

Os vértices da região factível são soluções básicas factíveis, pois, conclui-se, a partir do Capítulo 2 que, se existe apenas uma solução ótima, ela é representada por um vértice da região factível e se existe mais de uma solução ótima, pelo menos duas delas serão representadas por dois vértices adjacentes da região factível.

## **3.2 O método simplex**

O método simplex consiste em analisar os vértices da região factível, movendo-se de um vértice a outro adjacente melhor até que o critério de otimalidade seja satisfeito. Este método consiste em três fases: adoção de uma solução básica factível inicial, iterações e testes de otimalidade.

Adota-se como solução básica factível inicial o vértice da região factível onde as variáveis de folga/excesso são variáveis básicas, ou seja, são positivas, e as variáveis originais do problema de programação linear são variáveis não básicas, ou seja, são tomadas nulas.

A iteração consiste na movimentação a partir de um vértice em direção a outro vértice adjacente melhor, quantas vezes forem necessárias, ou seja, até que não exista outro vértice adjacente melhor, obtendo-se a solução ótima.

Sendo assim, é necessário converter uma variável não básica em uma variável básica, chamada variável básica de entrada e, simultaneamente, converter uma variável básica em uma variável não básica, chamada variável básica de saída.

O teste de otimalidade consiste em verificar se um vértice é ou não ótimo, ou seja, se existe ou não existe um vértice adjacente melhor. Caso não exista, o vértice em questão é ótimo.

#### **3.2.1 Algoritmo simplex**

O método simplex baseia-se na construção de tabelas, chamadas tabelas simplex.

Considere o modelo na forma padrão de um problema genérico de minimização:

Minimizar f  $(x_1, x_2, ..., x_n) = -c_1x_1 - c_2x_2 - ... - c_nx_n$ Restrições:  $a_{11}x_1 + a_{12}x_2 + ... + a_{1n}x_n = b_1$  $a_{21}x_1 + a_{22}x_2 + ... + a_{2n}x_n = b_2$ 

 $\vdots$  $a_{m1}x_1 + a_{m2}x_2 + ... + a_{mn}x_n = b_m$  $x_1, x_2, \ldots, x_n \geq 0$ .

Primeiramente, deve-se construir uma tabela simplex inicial, a partir da forma padrão do modelo do problema, composta pela matriz dos coeficientes, pelo vetor de custos e pelo vetor dos termos independentes (vetor de recursos), adotando, como já mencionado, a solução básica admissível inicial como sendo o vértice da região factível onde as variáveis de folga/excesso são variáveis básicas e as variáveis originais do problema são variáveis não básicas (TAB. 2).

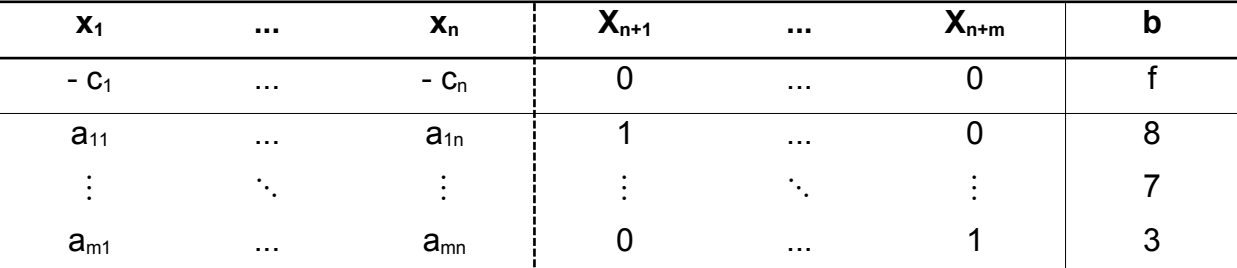

Tabela 2 - Tabela simplex inicial de um problema genérico de minimização.

Em seguida, deve-se fazer o teste de otimalidade, analisando os coeficientes da função objetivo, ou seja, o vetor de custos. Se existir um ou mais coeficientes com valor negativo, a solução básica factível em questão não é ótima, pois ao entrarem na base, as variáveis multiplicadas por estes coeficientes diminuem o valor da função objetivo. Sendo assim, a variável multiplicada pelo coeficiente mais negativo deve entrar na base. Se não existir coeficientes com valor negativo, a solução básica factível em questão é ótima.

Deve-se também analisar a coluna k do quadro ¿, se ¿ o ∀ i, então o problema tem solução ótima infinita. Neste caso, não há candidato a sair da base, pois não há limitação.

Decidida a variável não básica que deve ser convertida em variável básica, deve-se decidir a variável básica que deve ser convertida em variável não básica. Deve-se

fazer a seguinte análise:  $\overline{x}_{t}$  =  $\overline{b}_t$  $\frac{a_{\text{t}}}{\overline{a}_{\text{tk}}}$  = min  $\frac{1}{\overline{a}}$  $\overline{b}_{i}$  $\left\{\frac{\mathbf{a}_i}{\mathbf{a}_{ik}}, \mathbf{a}_{ik} > 0\right\}$ , sendo  $\overline{\mathbf{x}}_k$  a variável básica de entrada e  $\overline{x}_{t}$  a variável básica de saída.

O próximo passo é atualizar a tabela simplex escalonando-a de forma que a coluna que deve entrar na base substitua a coluna que deve sair da base na tabela simplex anterior, com o novo pivô na mesma posição.

Encontra-se, a seguir, o modelo matemático e a resolução, através do método simplex, do problema da fábrica de calçados, resolvido no Capítulo 2 através do método gráfico, objetivando-se demonstrar o método simplex e mostrar que é possível encontrar a solução ótima através de ambos os métodos.

Maximizar f  $(x_1, x_2) = x_1 + x_2$ Restrições:  $2x_1 + x_2 \leq 8$  $x_1 + 2x_2 \leq 7$  $x_2 \leq 3$  $x_1 \geq 0$ ,  $x_2 \geq 0$ .

Reescrevendo-se o modelo acima na forma padrão, da maneira descrita no Capítulo 1, obtém-se o modelo abaixo.

Minimizar - f  $(x_1, x_2) = -x_1 - x_2$ Restrições:  $2x_1 + x_2 + x_3 = 8$  $x_1$  + 2 $x_2$  +  $x_4$  = 7  $x_2 + x_5 = 3$  $x_1 \geq 0$ ,  $x_2 \geq 0$ ,  $x_3 \geq 0$ ,  $x_4 \geq 0$ ,  $x_5 \geq 0$ .

As variáveis  $x_3$ ,  $x_4$  e  $x_5$  são variáveis de folga.

Constrói-se a tabela simplex inicial para o problema a partir da forma padrão de seu modelo (TAB. 3).

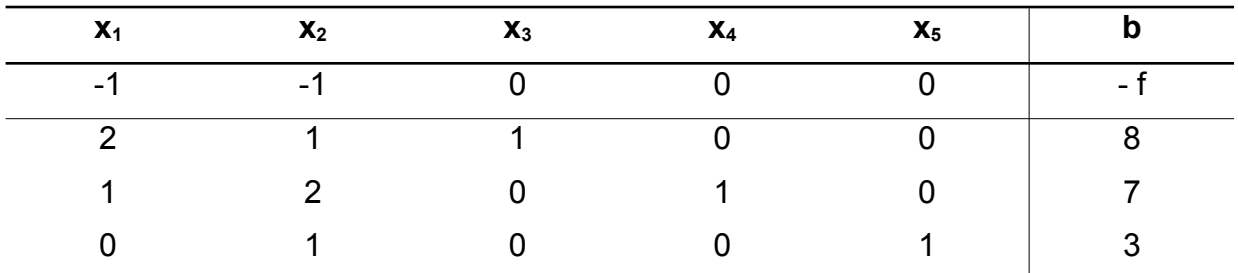

Tabela 3 - Tabela simplex inicial do problema da fábrica de calçados.

A matriz dos coeficientes contém uma matriz identidade mxm, B =  $\begin{bmatrix} 0 \ 0 \end{bmatrix}$ 1 0 0  $\begin{bmatrix} 0 & 1 & 0 \\ 0 & 0 & 1 \end{bmatrix}$ , onde m

é o número de restrições que coincide com a quantidade de variáveis de folga. Essa matriz é a matriz básica B. A parte da matriz dos coeficientes que não faz parte da matriz básica é a matriz não básica N =  $\begin{bmatrix} 1 \ 0 \end{bmatrix}$ 2 1 1 2 <sup>0</sup> <sup>1</sup>] . Sendo assim, é possível observar

através da Tabela 1 que B é formada pelas colunas 3, 4 e 5 e N é formada pelas colunas 1 e 2, ou seja,  $B = \begin{bmatrix} 3 & 4 & 5 \end{bmatrix}$  e N =  $\begin{bmatrix} 1 & 2 \end{bmatrix}$ .

Essa solução não é ótima, pois os coeficientes de  $x_1$  e de  $x_2$  na função objetivo são negativos e, consequentemente, se  $x_1$  ou  $x_2$  entrar na base o valor da função objetivo f diminui. Tanto  $x_1$  quanto  $x_2$  poderiam entrar na base, pois contribuiriam igualmente para a diminuição do valor de f, visto que os coeficientes de ambas as variáveis são iguais a  $-1$ . Dessa forma,  $x_1$  foi escolhido, aleatoriamente, para entrar na base.

Para que  $x_1$  entre na base é preciso que uma variável saia dela. Deve-se fazer a seguinte análise para identificar a variável que deve sair:

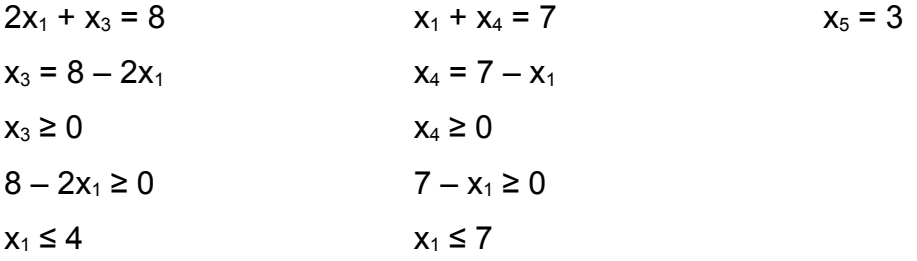

Através dessa análise conclui-se que  $x<sub>3</sub>$  deve sair da base, pois limita mais o valor de  $x_1$  e sendo assim B =  $\begin{bmatrix} 1 & 4 & 5 \end{bmatrix}$  e N =  $\begin{bmatrix} 3 & 2 \end{bmatrix}$ .

Constrói-se uma segunda tabela simplex através do escalonamento, através do método de Gauss Jordan, da tabela inicial com o objetivo de fazer com que a coluna de  $x_1$  da nova tabela seja igual à coluna de  $x_3$  da tabela anterior (TAB. 4).

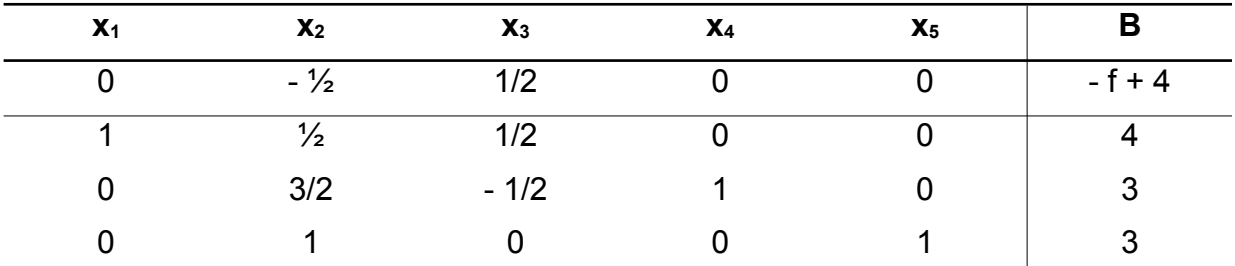

Tabela 4 - Tabela simplex do problema da fábrica de calçados, após a primeira iteração.

Esta solução ainda não é ótima, uma vez que o coeficiente de  $x_2$  na função objetivo é negativo e, consequentemente, se  $x_2$  entrar na base o valor de f diminui. Sendo assim,  $x_2$  deve entrar na base.

Deve-se fazer uma nova análise para identificar a variável que deve sair da base para que  $x_2$  entre.

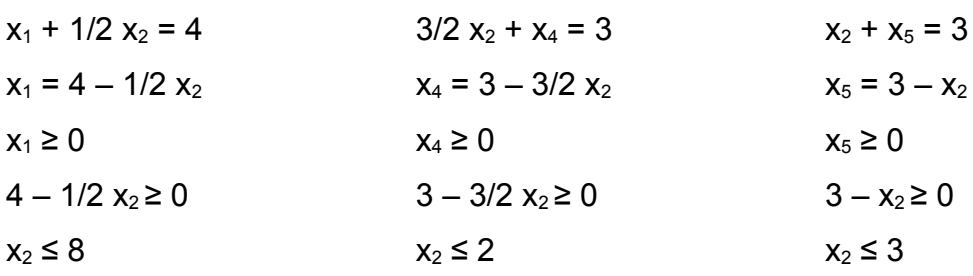

Através dessa nova análise conclui-se que x<sub>4</sub> deve sair da base e sendo assim  $B = \begin{bmatrix} 1 & 2 & 5 \end{bmatrix}$  e N =  $\begin{bmatrix} 3 & 4 \end{bmatrix}$ .

Forma-se uma terceira tabela simplex escalonando a segunda tabela com o objetivo de fazer com que a coluna de  $x_2$  da nova tabela seja igual à coluna de  $x_4$  da tabela anterior (TAB. 5).

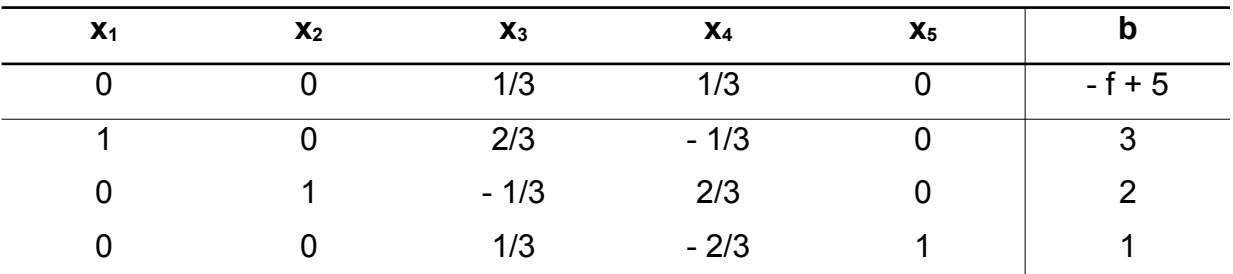

Tabela 5 - Tabela simplex ótima do problema da fábrica de calçados.

Esta solução é ótima, uma vez que não existem coeficientes negativos relativos à função objetivo. Conclui-se, então, que  $x_1^* = 3$ ,  $x_2^* = 2$  e f( $x^*$ ) = 5. Este resultado está de acordo com o resultado encontrado, através do método gráfico, detalhado no Capítulo 2.

Encontra-se, a seguir, um problema que se refere a uma mineradora e sua frota.

Uma mineradora pretende renovar sua frota através da aquisição de dois tipos de veículos: Caterpillar 793d, cuja capacidade de carga é 200 toneladas e cujo preço é 10 milhões de reais e T 282 B Liebherr, cuja capacidade de carga é 120 toneladas e cujo preço é 8 milhões de reais. Deseja-se maximizar a capacidade de carga da frota de forma que o aumento da capacidade de carga seja de, no mínimo, 1200 toneladas, que o custo total seja de, no máximo, 120 milhões de reais, e que o número de veículos adquiridos, de cada um desses tipos seja de, no máximo, 8.

Modelando matematicamente o problema obtém-se.

Maximizar  $f(x_1, x_2) = 200x_1 + 120x_2$ Restrições:  $x_1 \leq 8$  $x_2 \leq 8$  $200x_1 + 120x_2 \ge 1200$  $10x_1 + 8x_2 \le 120$ ,

sendo  $x_1$ o número de Caterpillar 793d e  $x_2$ o número de T 282 B Liebherr.

Reescrevendo o modelo acima na forma padrão obtém-se: Minimizar - f( $x_1$ ,  $x_2$ ) = - 200 $x_1$  - 120 $x_2$ Restrições:  $x_1 + x_3 = 8$  $x_2 + x_4 = 8$  $200x_1 + 120x_2 - x_5 = 1200$  $10x_1 + 8x_2 + x_6 = 120$ .

As variáveis  $x_3$ ,  $x_4$  e  $x_6$  são variáveis de folga e a variável  $x_5$  é uma variável de excesso.

Constrói-se uma tabela, a partir da forma padrão do modelo do problema, composta pela matriz dos coeficientes, pelo vetor de custos e pelo vetor dos termos independentes (TAB. 6).

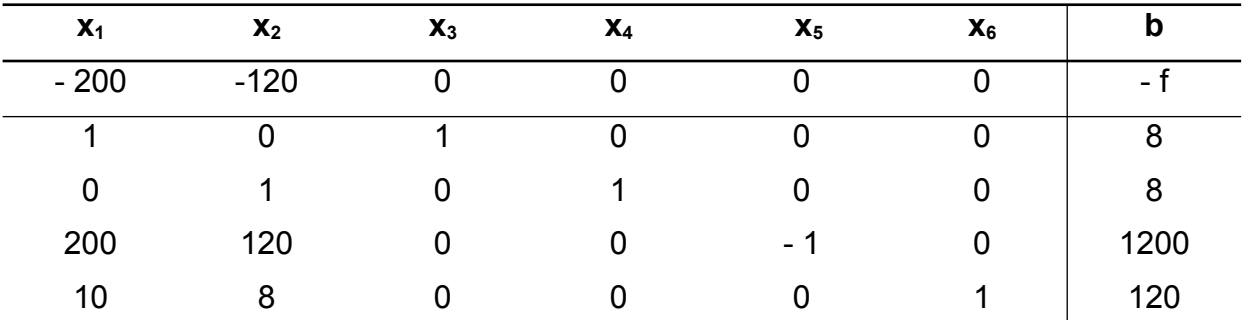

Tabela 6 - Tabela da matriz dos coeficientes, do vetor de custos e do vetor dos termos independentes do problema da mineradora.

Basta multiplicar a linha  $\begin{bmatrix} 200 & 120 & 0 & 0 & -1 & 0 \end{bmatrix}$  1200 desta tabela por - 1 para obter uma base inicial factível, construindo assim, a tabela simplex inicial do problema (TAB. 7).

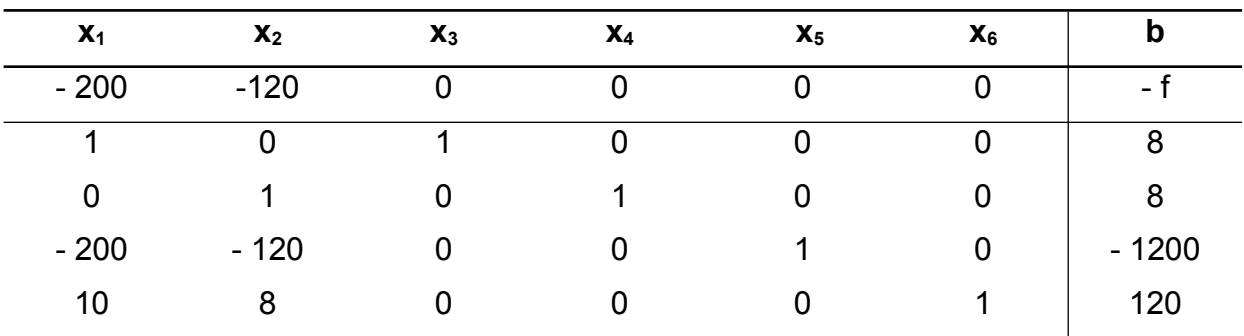

Tabela 7 - Tabela simplex inicial do problema da mineradora.

É possível observar, através desta tabela, que  $B = \begin{bmatrix} 3 & 4 & 5 & 6 \end{bmatrix}$ e N =  $\begin{bmatrix} 1 & 2 \end{bmatrix}$ .

Essa solução não é ótima, porque os coeficientes das variáveis  $x_1$  e  $x_2$  na função objetivo são negativos. Neste caso,  $x_1$  deve entrar na base, pois entrando na base contribui mais significativamente, em relação a  $x<sub>2</sub>$ , para a diminuição do valor de f, visto que o coeficiente de  $x_1$ , -200, é menor que o coeficiente de  $x_2$ , -120.

A seguir, encontra-se a análise feita para identificar a variável que deve sair da base para que  $x_1$  entre.

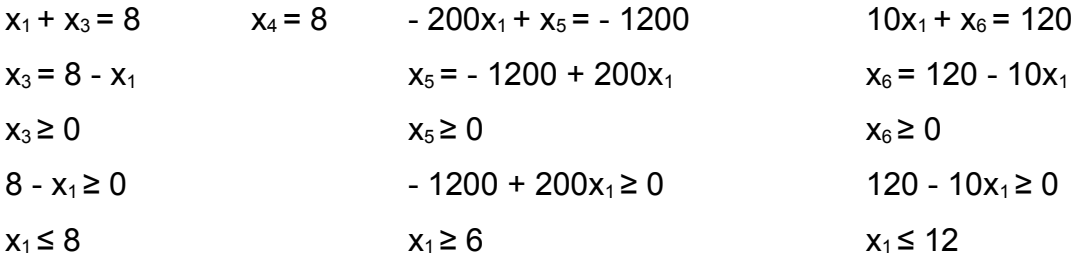

Através dessa análise conclui-se que  $x_3$  deve sair da base e sendo assim  $B = \begin{bmatrix} 1 & 4 & 5 & 6 \end{bmatrix}$  e N =  $\begin{bmatrix} 3 & 2 \end{bmatrix}$ .

Constrói-se uma segunda tabela simplex, através do escalonamento da tabela simplex inicial, com o objetivo de fazer com que a coluna de  $x_1$  da nova tabela seja igual à coluna de  $x_3$  da tabela anterior (TAB. 8).

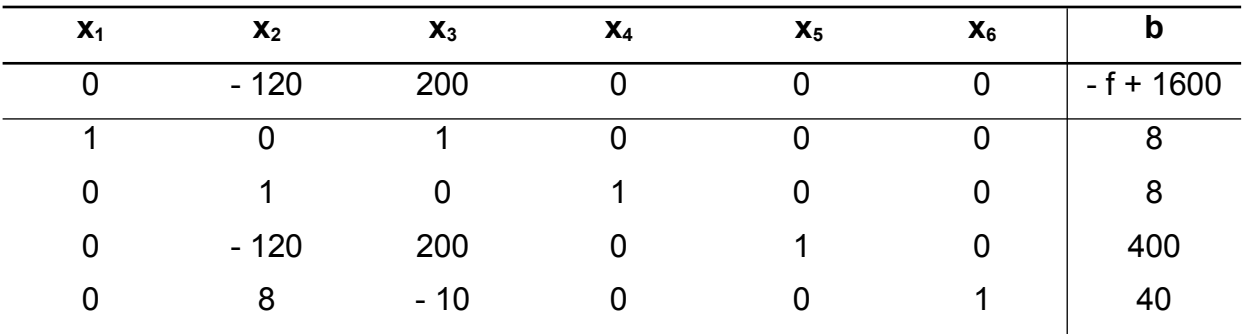

Tabela 8 - Tabela simplex do problema da mineradora, após a primeira iteração.

Esta solução ainda não é ótima;  $x_2$  deve entrar na base, uma vez que o coeficiente de x2 na função objetivo é negativo e, consequentemente, entrando na base o valor de f diminui.

A seguir encontra-se a análise feita para identificar a variável que deve sair da base para que  $x_2$  entre.

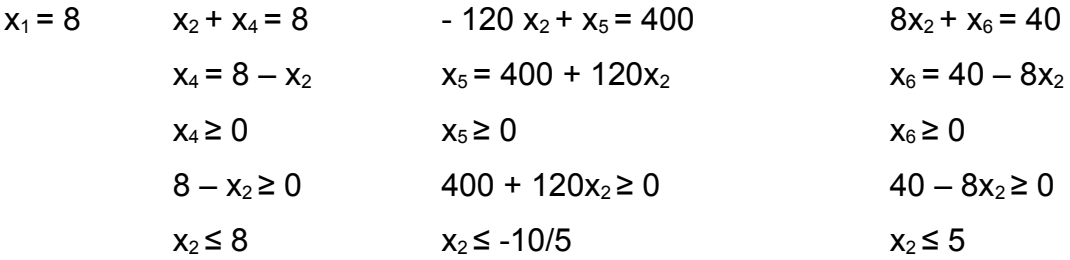

Através dessa análise, conclui-se que  $x_6$  deve sair da base e sendo assim  $B = \begin{bmatrix} 1 & 4 & 5 & 2 \end{bmatrix}$  e N =  $\begin{bmatrix} 3 & 6 \end{bmatrix}$ .

Constrói-se uma terceira tabela simplex, através do escalonamento da segunda tabela simplex, com o objetivo de fazer com que a coluna de  $x_2$  da nova tabela seja igual à coluna de  $x_6$  da tabela anterior (TAB. 9).

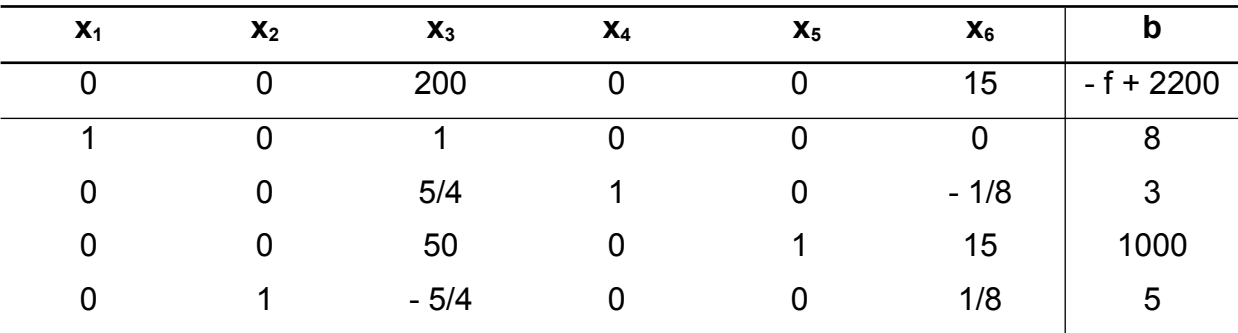

Tabela 9 - Tabela simplex ótima do problema da mineradora.

Esta solução é ótima, uma vez que não existem coeficientes negativos relativos à função objetivo. Conclui-se então que  $x_1^* = 8$ ,  $x_2^* = 5$  e f( $x^*$ ) = 2200.

#### **3.2.2 Casos especiais**

Em muitos modelos matemáticos de problemas de programação linear não existe variável que possa ser tornada básica; por exemplo, aqueles que apresentam, simultaneamente, restrições de desigualdade (≤ e ≥) e restrições de igualdade (=) e, consequentemente, a matriz dos coeficientes A não contém uma submatriz identidade de ordem m, sendo m o número de restrições apresentadas pelo modelo. Nos casos especiais, a aplicação do algoritmo primal simplex exige a utilização de um artifício matemático, que consiste em inserir ao modelo, variáveis chamadas variáveis artificiais, criando assim um problema denominado problema artificial.

Existem dois métodos de utilização das variáveis artificiais que devem ser aplicados a estes problemas antes da execução do algoritmo primal simplex: o método do Mgrande e o método das duas fases. Estes métodos consistem em anular as variáveis artificiais, visto que a solução do problema artificial é solução do problema original, e vice-versa, desde que as variáveis artificiais sejam nulas.

### **3.2.2.1 Método das duas fases**

A primeira fase do método das duas fases consiste em modelar matematicamente o problema de programação linear, reescrevendo-o na forma padrão. Em seguida, cria-se um problema artificial adicionando variáveis artificiais às restrições de maior ou igual (≥) e às restrições de igualdade (=), cria-se então, um problema chamado problema auxiliar, cujo objetivo é minimizar a função objetivo que é a soma das variáveis artificiais e as restrições são as mesmas do problema artificial, que pode ser representado pelo modelo abaixo, sendo  $X_a$  o vetor das variáveis artificiais.

Minimizar f' (x) =  $\sum X_a$ Restrições:  $Ax = b$  $X \geq 0$ .

Ao fim desta fase, existem três situações com as quais se pode deparar:  $f'(x_a^*) > 0$ ,  $f'(x_a^*) = 0$  e todas as variáveis artificiais fora da base,  $f'(x_a^*) = 0$  e pelo menos uma

variável artificial na base e nula. Caso f'  $(x_a^*)$  > 0, o problema original tem região factível conflitante e, consequentemente, solução ótima inexistente. Caso f' ( $x_a^*$ ) = 0 e todas as variáveis artificiais estejam fora da base, passa-se diretamente para a segunda fase, pois esta solução é uma solução básica factível inicial para o problema original. Caso f'  $(x_a^*)$  = 0 e pelo menos uma variável artificial esteja na base e seja nula, se existir uma variável não artificial fora da base em condições de substituir a variável artificial faz-se a substituição. Caso contrário, tira-se da tabela simplex esta variável artificial e a linha relativa a ela, e passa-se para a segunda fase.

A segunda fase do método das duas fases consiste em retomar a função objetivo original, ou seja, a última tabela simplex da primeira fase é a primeira tabela simplex na segunda fase, alterando apenas a linha referente à função objetivo. Feito isso, deve-se aplicar o algoritmo primal simplex.

Encontra-se, a seguir, o modelo matemático e a resolução através do método das duas fases do problema da fábrica de ração, resolvido no Capítulo 2 através do método gráfico.

Minimizar  $f(x_1, x_2) = 65x_1 + 30x_2$ Restrições:  $2x_1 + 3x_2 \ge 7$  $3x_1 + 2x_2 \ge 9$  $x_1 \geq 1$  $x_1, x_2 \ge 0$ .

Reescrevendo o modelo acima na forma padrão, sendo x<sub>3</sub>, x<sub>4</sub>, x<sub>5</sub> variáveis de excesso, obtém-se:

Minimizar  $f(x_1, x_2) = 65x_1 + 30x_2$ Restrições:  $2x_1 + 3x_2 - x_3 = 7$  $3x_1 + 2x_2 - x_4 = 9$  $x_1 - x_5 = 1$ 

 $x_1, x_2, ..., x_5 \geq 0$ .

Adicionando as variáveis artificiais  $x_6$ ,  $x_7$ ,  $x_8$  a todas as restrições, pois neste caso existem apenas restrições de maior ou igual (≥), cria-se um problema artificial representado pelo modelo abaixo.

Minimizar  $f(x_1, x_2) = 65x_1 + 30x_2$ Restrições:  $2x_1 + 3x_2 - x_3 + x_6 = 7$  $3x_1 + 2x_2 - x_4 + x_7 = 9$  $x_1 - x_5 + x_8 = 1$  $x_1, x_2, ..., x_8 \geq 0$ 

Primeira fase:

Substituindo a função objetivo original pela função objetivo auxiliar, que consiste na soma das variáveis artificiais, cria-se um problema auxiliar representado pelo modelo abaixo.

Minimizar f'( $x_6$ ,  $x_7$ ,  $x_8$ ) =  $x_6 + x_7 + x_8$ Restrições:  $2x_1 + 3x_2 - x_3 + x_6 = 7$  $3x_1 + 2x_2 - x_4 + x_7 = 9$  $x_1 - x_5 + x_8 = 1$  $x_1, x_2, ..., x_8 \geq 0$ .

Constrói-se uma tabela, a partir do modelo do problema auxiliar, composto pela matriz dos coeficientes, pelo vetor de custos e pelo vetor dos termos independentes (TAB. 10).

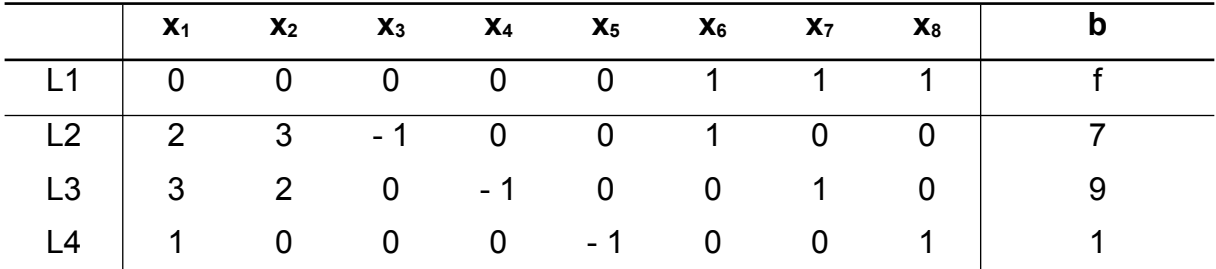

Tabela 10 - Tabela da matriz dos coeficientes, do vetor de custos e do vetor dos termos independentes do problema auxiliar (método das duas fases).

Escalona-se esta tabela, anulando a linha L1 nas colunas 6, 7 e 8, a fim de obter a tabela simplex inicial do problema auxiliar (TAB. 11).

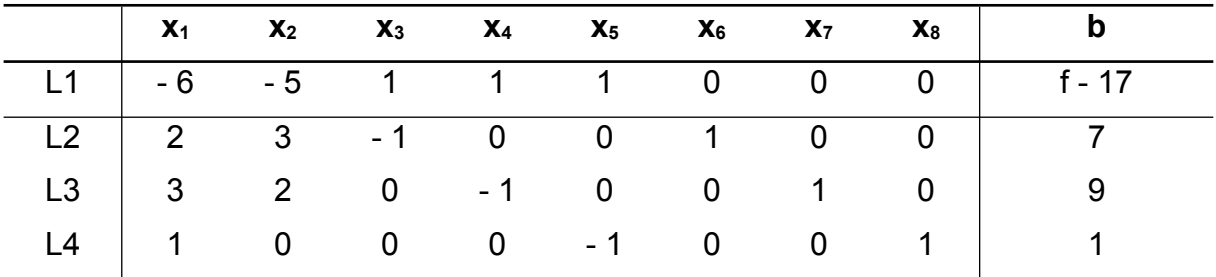

Tabela 11 - Tabela simplex inicial do problema auxiliar (método das duas fases).

Observa-se, a partir desta tabela que  $B = \begin{bmatrix} 6 & 7 & 8 \end{bmatrix}$  e N =  $\begin{bmatrix} 1 & 2 & 3 & 4 & 5 \end{bmatrix}$  e que x<sub>1</sub> deve entrar na base.

Encontra-se, a seguir, a análise feita para determinar qual variável deve sair da base para que  $x_1$  entre:

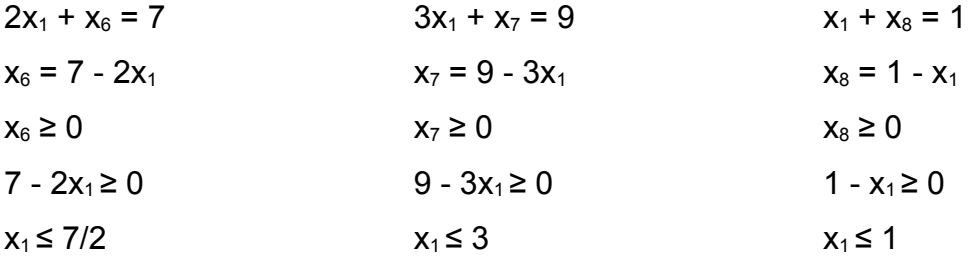

Conclui-se, através desta análise, que  $x_8$  deve sair da base e sendo assim  $B = \begin{bmatrix} 6 & 7 & 1 \end{bmatrix}$  e N =  $\begin{bmatrix} 8 & 2 & 3 & 4 & 5 \end{bmatrix}$ .

Constrói-se a segunda tabela simplex do problema auxiliar escalonando a tabela simplex inicial do problema artificial, com o objetivo de fazer com que a coluna de  $x_1$ da nova tabela seja igual à coluna de  $x_8$  da anterior (TAB. 12).

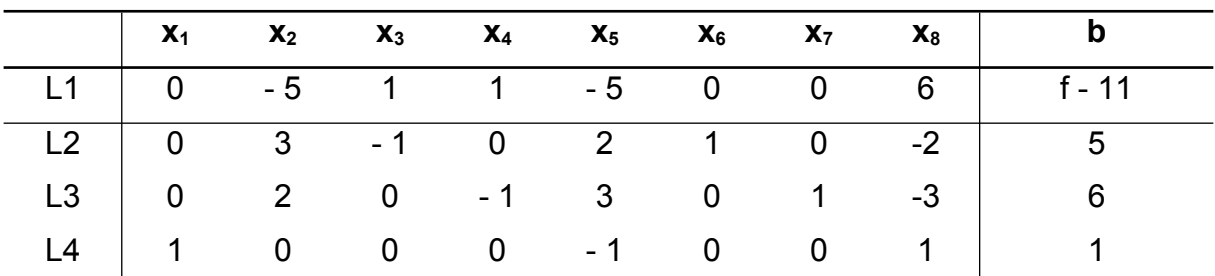

Tabela 12 - Tabela simplex do problema auxiliar, após a primeira iteração (método das duas fases).

Observa-se, através desta tabela, que  $x_2$  deve entrar na base.

Faz-se na sequência a análise para determinar qual variável deve sair da base para que  $x_2$  entre.

$$
3x_{2} + x_{6} = 5
$$
  
\n
$$
x_{6} = 5 - 3x_{2}
$$
  
\n
$$
x_{6} \ge 0
$$
  
\n
$$
x_{7} = 6 - 2x_{2}
$$
  
\n
$$
x_{8} \ge 0
$$
  
\n
$$
x_{9} \ge 0
$$
  
\n
$$
x_{1} = 1
$$
  
\n
$$
x_{1} = 1
$$
  
\n
$$
x_{1} = 1
$$
  
\n
$$
x_{1} = 1
$$
  
\n
$$
x_{1} = 1
$$
  
\n
$$
x_{2} \ge 0
$$
  
\n
$$
x_{2} \le 3
$$

Conclui-se, através desta análise, que  $x_6$  deve sair da base e sendo assim  $B = \begin{bmatrix} 2 & 7 & 1 \end{bmatrix}$  e N =  $\begin{bmatrix} 8 & 6 & 3 & 4 & 5 \end{bmatrix}$ .

Elabora-se a terceira tabela simplex do problema auxiliar escalonando a segunda tabela simplex do mesmo problema, com o objetivo de fazer com que a coluna de  $x_2$ da nova tabela seja igual à coluna de  $x_6$  da anterior (TAB. 13).

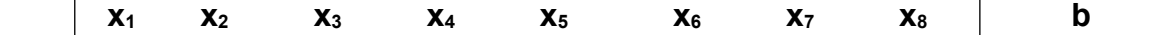

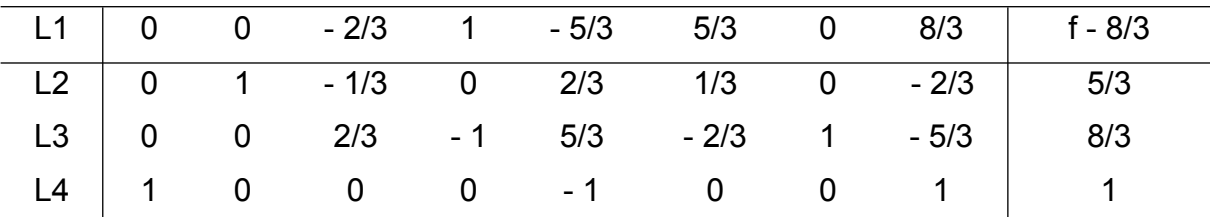

Tabela 13 - Tabela simplex, do problema auxiliar, após a segunda iteração, (método das duas fases).

Observa-se, através desta tabela que  $x<sub>5</sub>$  deve entrar na base.

A seguir a análise sobre qual variável deve sair da base para que  $x<sub>5</sub>$  entre, é realizada.

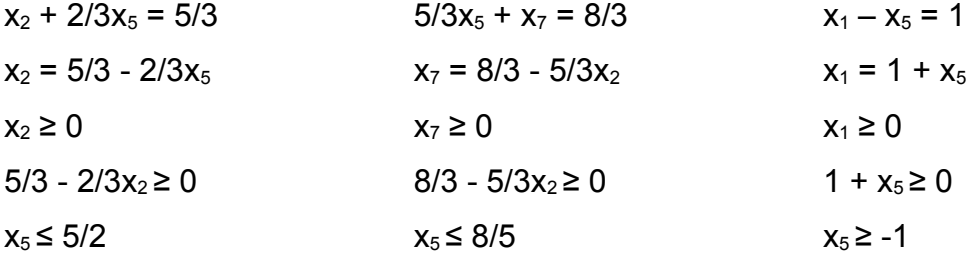

Conclui-se, através desta análise, que  $x<sub>7</sub>$  deve sair da base e sendo assim  $B = \begin{bmatrix} 2 & 7 & 5 \end{bmatrix}$  e N =  $\begin{bmatrix} 8 & 6 & 3 & 4 & 7 \end{bmatrix}$ .

Constrói-se uma quarta tabela simplex do problema auxiliar escalonando a terceira tabela simplex deste mesmo problema, com o objetivo de fazer com que a coluna de  $x_5$  da nova tabela seja igual à coluna de  $x_7$  da anterior (TAB. 14).

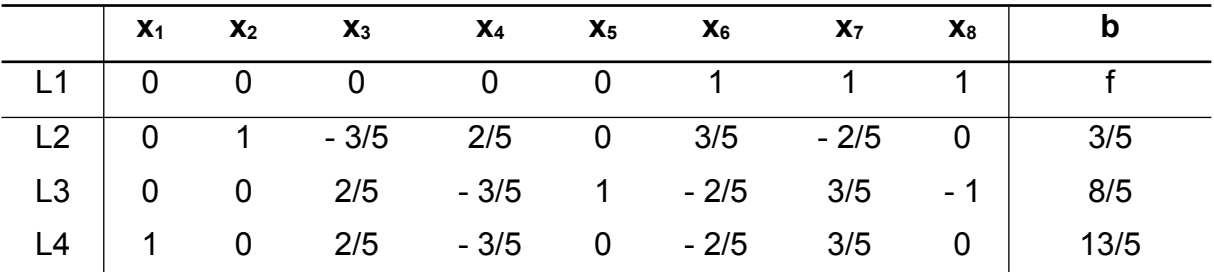

Tabela 14 - Tabela simplex do problema auxiliar, após a terceira iteração (método das duas fases).

Segunda fase:

Aplica-se o algoritmo primal simplex ao problema original, adotando como solução básica factível inicial a solução ótima do problema auxiliar. Portanto, retoma-se a função objetivo original f(x<sub>1</sub>, x<sub>2</sub>) = 65x<sub>1</sub> + 30x<sub>2</sub>, substituindo a linha L1 da tabela anterior pelos seus coeficientes (TAB. 15).

As próximas tabelas simplex não apresentam as variáveis artificiais  $x_6$ ,  $x_7$  e  $x_8$ , pois, estas já exerceram seu papel de fornecer uma base inicial e são nulas.

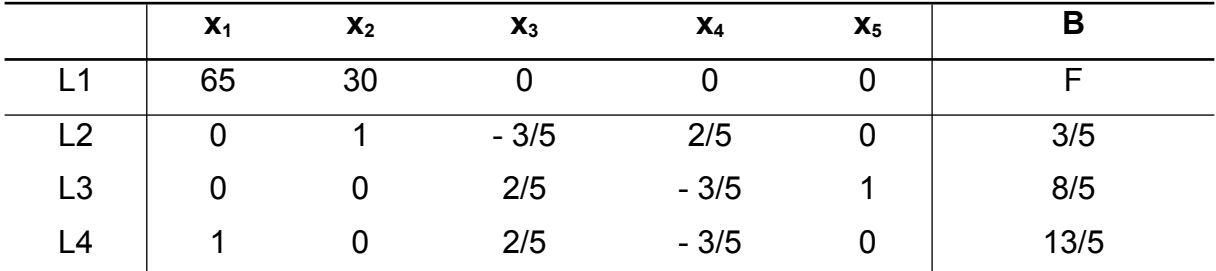

Tabela 15 - Tabela que mostra a retomada da função objetivo original.

Para que esta tabela seja a tabela simplex inicial do problema original é necessário antes escaloná-la, anulando a linha L1 nas colunas 1, 2 e 5 (TAB.16).

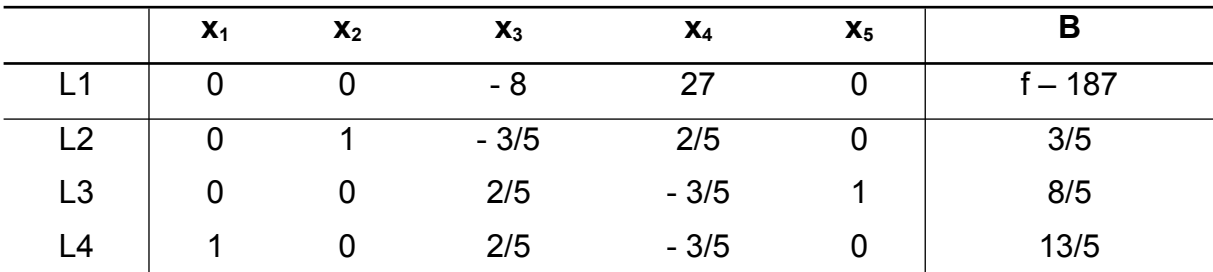

Tabela 16 - Tabela simplex inicial do problema da fábrica de ração (método das duas fases).

Observa-se através desta tabela que  $B = \begin{bmatrix} 2 & 5 & 1 \end{bmatrix}$  e  $N = \begin{bmatrix} 3 & 4 \end{bmatrix}$  e que  $x_3$  deve entrar na base.

Determina-se, na sequência, qual variável deve sair da base para que  $x_3$  entre.

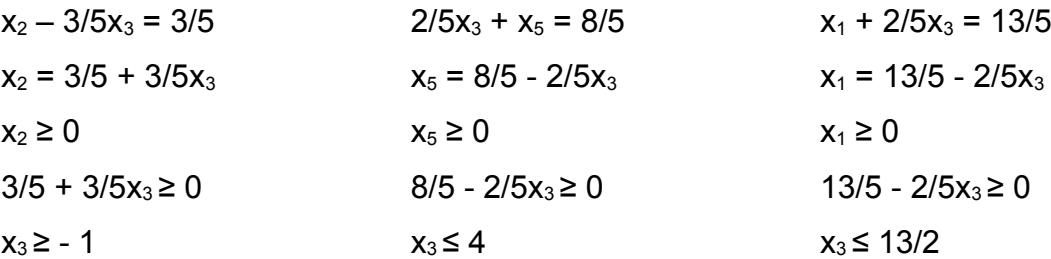

Conclui-se, através desta análise, que  $x<sub>5</sub>$  deve sair da base e sendo assim  $B = \begin{bmatrix} 2 & 3 & 1 \end{bmatrix}$  **e** N =  $\begin{bmatrix} 5 & 4 \end{bmatrix}$ .

Forma-se uma segunda tabela simplex para o problema original, escalonando a tabela simplex inicial deste mesmo problema, com o objetivo de fazer com que a coluna de  $x_3$  da nova tabela seja igual à coluna de  $x_5$  da anterior (TAB. 17).

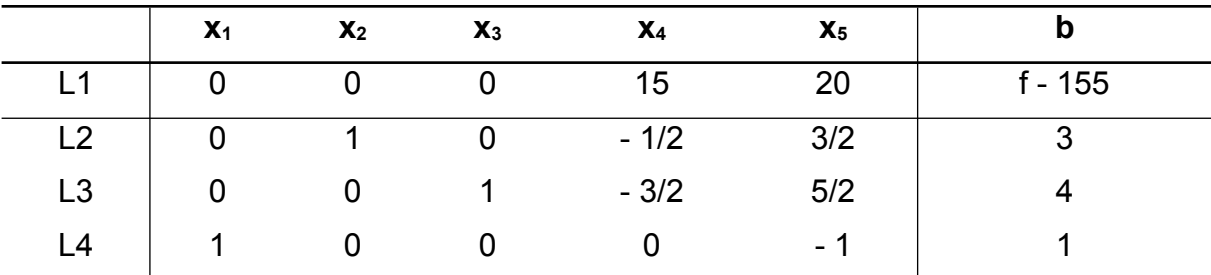

Tabela 17 - Tabela simplex ótima do problema da fábrica de ração (método das duas fases).

Esta solução é ótima, uma vez que não existem coeficientes negativos na linha L1. Conclui-se, então, que  $x_1^* = 1$ ,  $x_2^* = 3$  e f(x\*) = 155, o que está de acordo com a solução encontrada no Capítulo 2.

#### **3.2.2.3 Método do M-grande**

O método do M-grande é similar ao método das duas fases, uma vez que há a criação do problema artificial. Em seguida, deve-se montar um problema chamado problema aumentado, cujo objetivo e as restrições são os mesmos do problema artificial e a função objetivo é a soma da função objetivo original às variáveis artificiais multiplicadas por um fator M. Este representa um número grande o suficiente para penalizar as variáveis artificiais, de modo que estas sejam nulas na solução ótima. Por fim, deve-se aplicar o algoritmo primal simplex ao problema aumentado, orientando as trocas de bases, de modo a substituir as colunas artificiais por colunas originais.

Considerando-se o modelo matemático, na forma padrão de um problema genérico, a seguir:

Minimizar f(x<sub>1</sub>, x<sub>2</sub>, ..., x<sub>n</sub>) = c<sub>1</sub>x<sub>1</sub> + c<sub>2</sub>x<sub>2</sub> + ... + c<sub>n</sub>x<sub>n</sub> Restrições:  $a_{11}x_1 + a_{12}x_2 + ... + a_{1n}x_n = b_1$  $a_{21}x_1 + a_{22}x_2 + ... + a_{2n}x_n = b_2$ ⋮  $a_{m1}x_1 + a_{m2}x_2 + ... + a_{mn}x_n = b_m$  $x_1, x_2, ..., x_n \geq 0$ 

Aplicando-se o método do M-grande ao problema acima se obtém o modelo:

Minimizar f(x<sub>1</sub>, x<sub>2</sub>, ..., x<sub>n</sub>, x<sub>n+1</sub>, x<sub>n+2</sub>, x<sub>n+m</sub>) c<sub>1</sub>x<sub>1</sub> + c<sub>2</sub>x<sub>2</sub> + ... + c<sub>n</sub>x<sub>n</sub> + Mx<sub>n+1</sub> + Mx<sub>n+2</sub> + Mx<sub>n+m</sub> Restrições:  $a_{11}x_1 + a_{12}x_2 + ... + a_{1n}x_n + x_{n+1} = b_1$  $a_{21}x_1 + a_{22}x_2 + ... + a_{2n}x_n + x_{n+2} = b_2$ ⋮  $a_{m1}x_1 + a_{m2}x_2 + ... + a_{mn}x_n + x_{n+m} = b_m$  $x_1, x_2, \ldots, x_{n+m} \geq 0$ .

Na sequência, será feita a resolução, através do método do M-grande, do problema da fábrica de ração, resolvido no Capítulo 2, através do método gráfico, e na seção anterior, através do método das duas fases.

Visto que o modelo matemático do problema, a forma padrão deste modelo e o modelo do problema artificial são os mesmos mostrados na seção anterior, o problema aumentado é representado da seguinte forma:

Minimizar f (x<sub>1</sub>, x<sub>2</sub>, ..., x<sub>8</sub>) =  $65x_1 + 30x_2 + Mx_6 + Mx_7 + Mx_8$ 

Restrições:

 $2x_1 + 3x_2 - x_3 + x_6 = 7$  $3x_1 + 2x_2 - x_4 + x_7 = 9$  $x_1 - x_5 + x_8 = 1$  $x_1, x_2, ..., x_8 \geq 0$ .

Constrói-se uma tabela, a partir do modelo do problema aumentado, composto pela matriz dos coeficientes, pelo vetor de custos e pelo vetor dos termos independentes (TAB. 18).

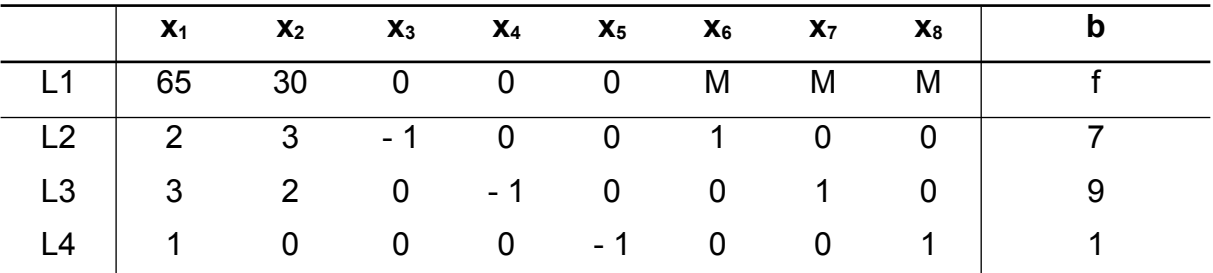

Tabela 18 - Tabela da matriz dos coeficientes, do vetor de custos e do vetor dos termos independentes do problema da fábrica de ração aumentado (método do M-grande).

Faz-se o escalonamento desta tabela, anulando a linha L1 nas colunas  $x_6$ ,  $x_7$  e  $x_8$ , a fim de obter a tabela simplex inicial. (TAB. 19).

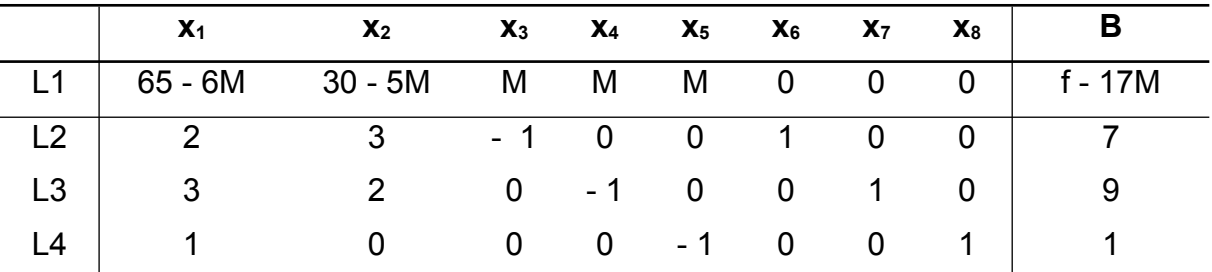

Tabela 19 - Tabela simplex inicial para o problema da fábrica de ração aumentado (método do Mgrande).

Observa-se que  $B = \begin{bmatrix} 6 & 7 & 8 \end{bmatrix}$  e  $N = \begin{bmatrix} 1 & 2 & 3 & 4 & 5 \end{bmatrix}$  e que  $x_1$  deve entrar na base.

Encontra a seguir a análise para determinar quem deve sair da base para que  $x_1$ entre.

$$
2x_1 + x_6 = 7 \qquad \qquad 3x_1 + x_7 = 9 \qquad \qquad x_1 + x_8 = 1
$$

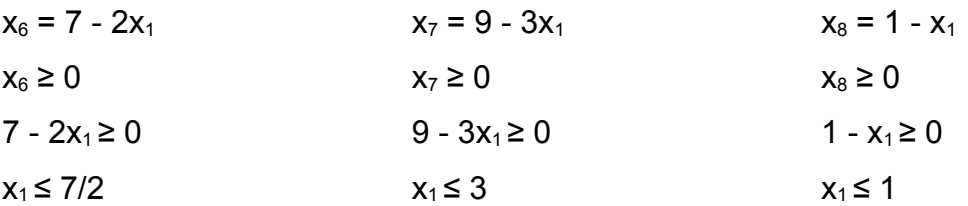

Conclui-se que  $x_8$  deve sair da base e sendo assim  $B = \begin{bmatrix} 6 & 7 & 1 \end{bmatrix}$  e  $N = \begin{bmatrix} 8 & 2 & 3 & 4 & 5 \end{bmatrix}$ .

Elabora-se uma segunda tabela simplex escalonando a tabela simplex inicial, com o objetivo de fazer com que a coluna de  $x_1$  da nova tabela seja igual à coluna de  $x_8$  da anterior (TAB. 20).

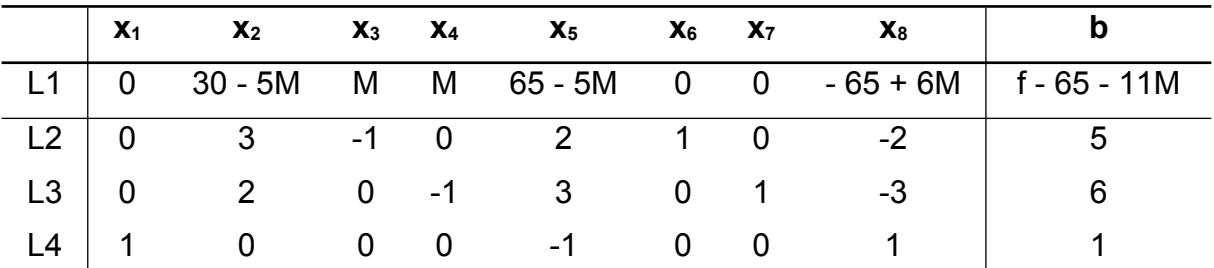

Tabela 20 - Tabela simplex do problema da fábrica de ração aumentado, após a primeira iteração (método do M-grande).

Observa-se, portanto, que  $x_2$  deve entrar na base.

Encontra-se a seguir a análise feita para determinar qual variável deve sair da base para que  $x_2$  entre.

$$
3x2 + x6 = 5
$$
  
\n
$$
x6 = 5 - 3x2
$$
  
\n
$$
x6 \ge 0
$$
  
\n
$$
5 - 3x2 \ge 0
$$
  
\n
$$
x7 = 6 - 2x2
$$
  
\n
$$
x7 \ge 0
$$
  
\n
$$
6 - 2x2 \ge 0
$$
  
\n
$$
x2 \le 5/3
$$
  
\n
$$
x2 \le 3
$$
  
\n
$$
x8 \ge 0
$$

Conclui-se, através desta análise, que  $x_6$  deve sai da base e sendo assim  $B = \begin{bmatrix} 2 & 7 & 1 \end{bmatrix}$  e N =  $\begin{bmatrix} 8 & 6 & 3 & 4 & 5 \end{bmatrix}$ .

Constrói-se uma terceira tabela simplex escalonando a segunda tabela simplex, com o objetivo de fazer com que a coluna de  $x_2$  da nova tabela seja igual à coluna de  $x_6$ da anterior (TAB. 21).

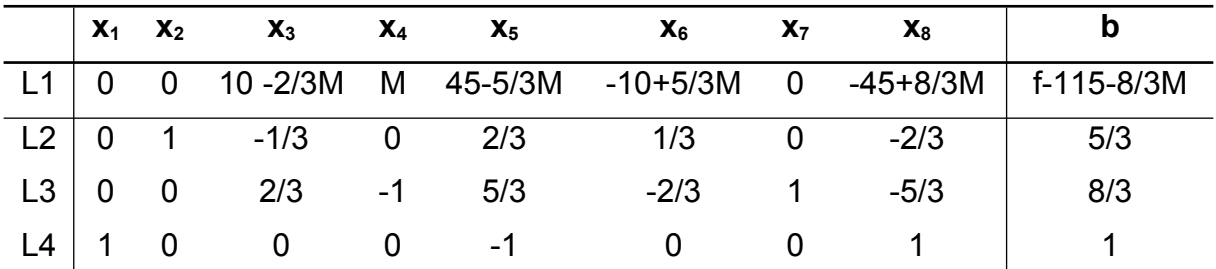

Tabela 21 - Tabela simplex do problema da fábrica de ração aumentado, após a segunda iteração (método do M-grande).

Observa-se, através desta tabela, que  $x<sub>5</sub>$  deve entra na base.

A seguinte análise é feita para determinar qual variável deve sair da base para que  $x_5$  entre:

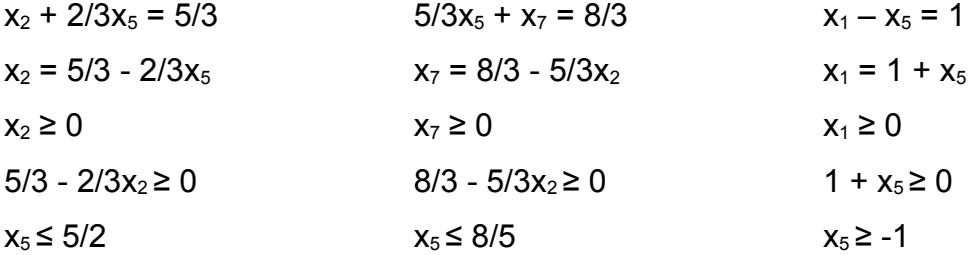

Conclui-se, através desta análise, que x<sub>7</sub> deve sai da base e sendo assim  $B = \begin{bmatrix} 2 & 5 & 1 \end{bmatrix}$  e N =  $\begin{bmatrix} 8 & 6 & 3 & 4 & 7 \end{bmatrix}$ .

Faz-se uma quarta tabela simplex, com o objetivo de fazer com que a coluna de  $x_5$ da nova tabela seja igual à coluna de  $x_7$  da anterior (TAB. 22).

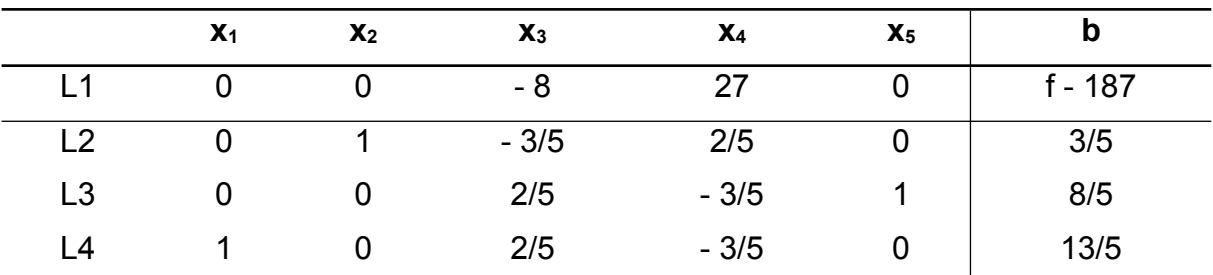

Tabela 22 - Tabela simplex do problema da fábrica de ração, após a terceira iteração (método do Mgrande).

Observa-se que  $x_3$  deve entrar na base.

A seguinte análise é feita para determinar qual variável deve sair da base para que  $x_3$  entre.

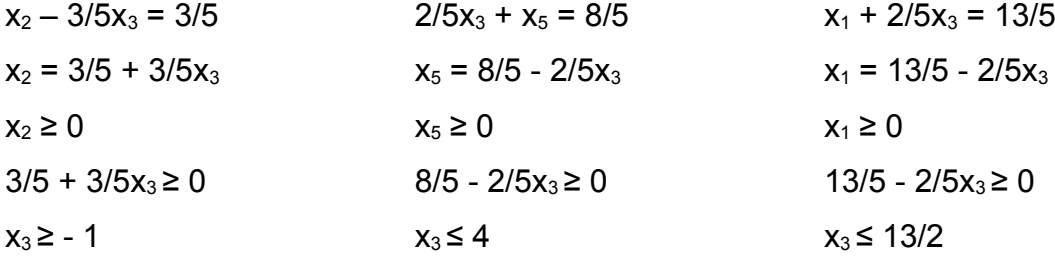

Conclui-se, através desta análise, que x<sub>5</sub> deve sair da base e sendo assim  $B = \begin{bmatrix} 2 & 3 & 1 \end{bmatrix}$  e N =  $\begin{bmatrix} 8 & 6 & 5 & 4 & 7 \end{bmatrix}$ .

Finalmente, monta-se uma quinta tabela simplex fazendo-se com que a coluna de  $x_3$ da nova tabela seja igual à coluna de  $x<sub>5</sub>$  da anterior (TAB. 23).

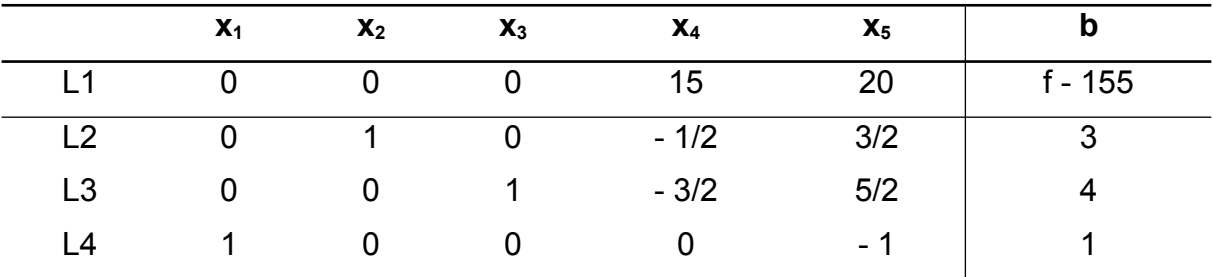

Tabela 23 - Tabela simplex ótima do problema da fábrica de ração (método do M-grande).

Esta solução é ótima, uma vez que não existem coeficientes negativos na linha L1. Conclui-se, então, que  $x_1^* = 1$ ,  $x_2^* = 3$  e f(x<sup>\*</sup>) = 155, o que está de acordo com a solução encontrada no Capítulo 2 e na seção anterior.

## **4 TEORIA DA DUALIDADE**

Todo problema de pesquisa operacional, chamado problema primal, tem outro problema, também de pesquisa operacional, chamado problema dual, associado a ele.

A teoria da dualidade tem como objetivo reduzir o número de iterações necessárias no algoritmo primal Simplex para se encontrar a solução ótima de um problema, facilitando assim, sua solução.

## **4.1 Construção de um problema dual**

Considerando-se um modelo, na forma padrão, de um problema de pesquisa operacional, o problema dual é construído de forma que tenha as seguintes características: o objetivo é maximizar a função objetivo, o vetor de custos é o vetor de recursos transposto b<sup>⊤</sup> do problema primal, a matriz dos coeficientes é a matriz dos coeficientes transposta A<sup>T</sup> do problema primal, o vetor de recursos é o vetor de custos c do problema primal, as restrições são do tipo menor ou igual (≤) e as variáveis são livres. Assim, tem-se que cada variável do primal corresponde a uma restrição do dual e cada restrição do primal corresponde a uma variável do dual.

Problema primal:

Problema dual:

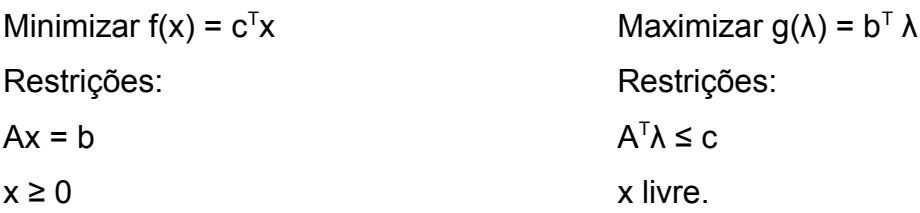

Pode-se construir um problema dual a partir de qualquer problema primal, mesmo que este, não esteja na forma padrão (TAB. 24). Se o objetivo do problema primal é minimizar a função objetivo deve-se seguir da coluna da esquerda para a coluna da direita e se o objetivo do problema primal é maximizar a função objetivo, deve-se seguir da coluna da direita para a coluna da esquerda da tabela.

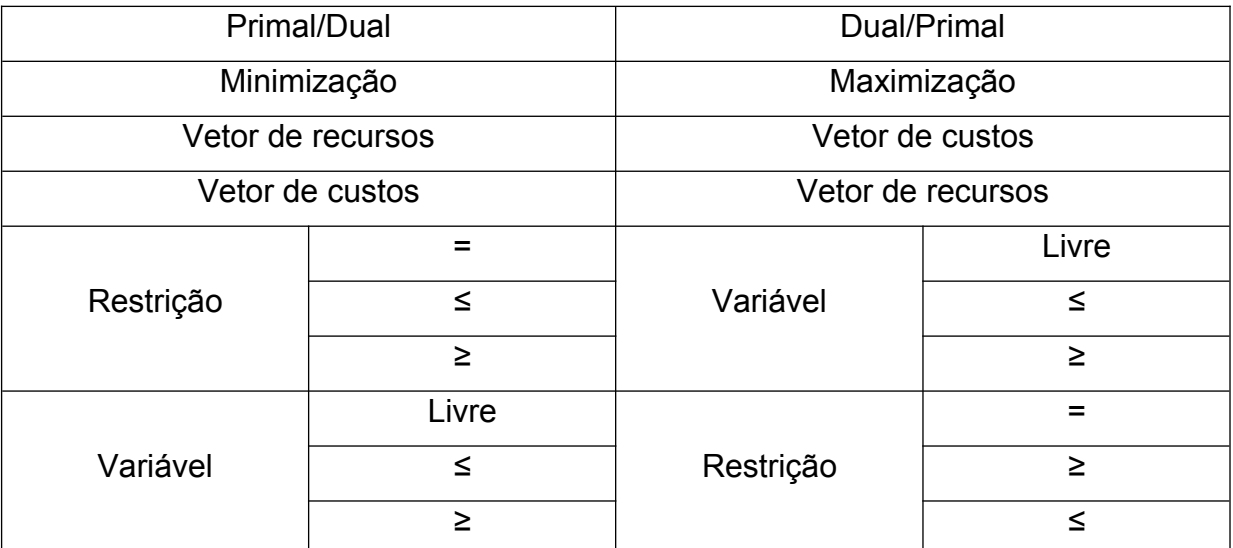

Tabela 24 - Regras para construção de um problema dual.

A seguir, encontram-se os problemas duais construídos a partir dos problemas primais da fábrica de calçados, da fábrica de ração e da mineradora e sua frota de veículos, resolvidos no capítulo 2 e 3.

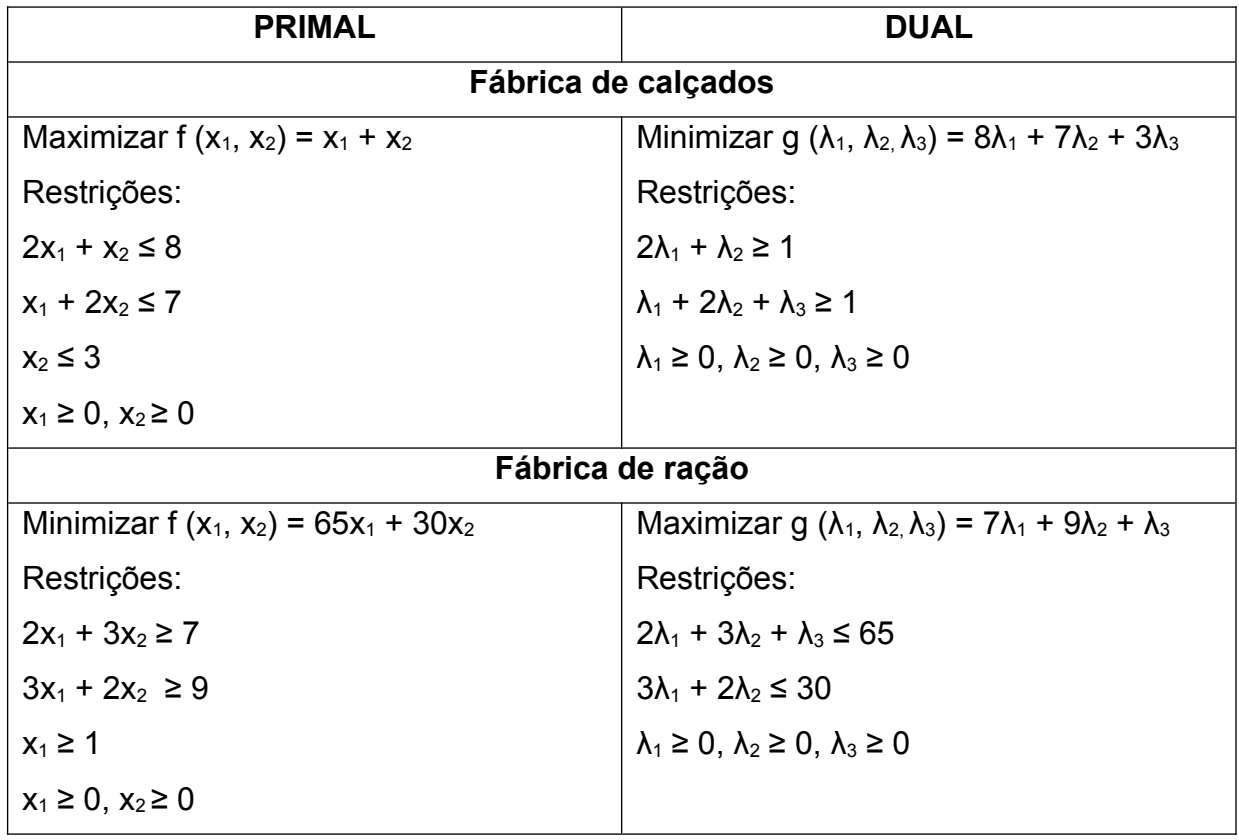

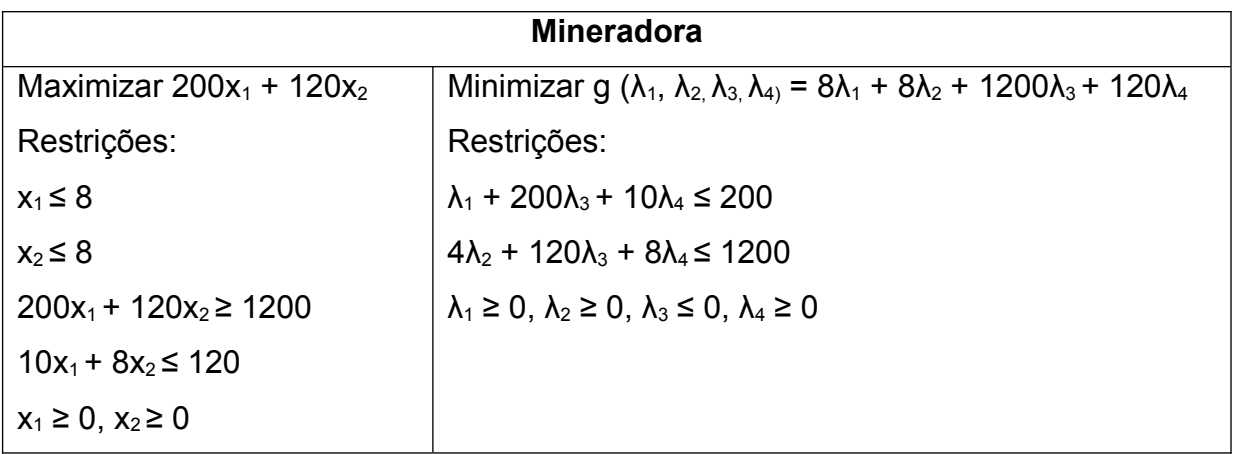

Tabela 25 - Exemplos de problemas duais.

Observa-se que o problema dual de um problema dual é o problema primal.

O valor da função objetivo, f, do problema primal, para qualquer solução factível deste problema, não excede o valor da função objetivo g, do problema dual, para qualquer solução factível deste problema. Ou seja:

$$
f\!\!\!\!=\,\sum_j c_j\,x_j\,\!\leq\!\!g\!\!=\,\sum_i b_i\hskip.03cm\lambda_i
$$

O problema primal tem solução ótima se e somente se o problema dual tiver solução ótima, sendo que o mínimo da função objetivo primal é o máximo da função objetivo dual, ou seja, g ( $λ^*$ ) = f (x<sup>\*</sup>), sendo x<sup>\*</sup> a solução ótima do problema primal e  $λ^*$  a solução ótima do problema dual. Se um dos problemas tiver solução ótima infinita, o outro tem solução ótima inexistente.

#### **4.2 Algoritmo dual Simplex**

Em muitos casos, obter a solução ótima de um problema dual exige menos iterações do que obter a solução ótima de um problema primal. Sendo assim, nestes casos, é mais fácil obter uma solução ótima para o problema dual e em seguida explicitar a solução do problema primal através da solução do problema encontrada para o dual. O algoritmo primal Simplex consiste em ir de uma solução básica factível a outra solução básica factível do problema primal, e simultaneamente, de uma solução

básica não factível a outra solução básica não factível do problema dual, até chegar a uma solução básica factível de ambos os problemas, sendo esta, a solução ótima tanto do primal quanto do dual.

O algoritmo dual Simplex é análogo ao algoritmo primal Simplex aplicado ao problema dual, ou seja, consiste em ir de uma solução básica factível a outra solução básica factível do problema dual, e simultaneamente, de uma solução básica não factível a outra solução básica não factível do problema primal, até chegar a uma solução básica factível de ambos os problemas, sendo esta, a solução ótima de ambos os problemas. Se o problema dual apresentar solução ótima infinita, o primal apresenta solução ótima inexistente.

Aplicando-se o Teorema da Folga Complementar, as componentes do vetor  $x^* = (x_1^*,$  $x_2^*$ , ...,  $x^*$ <sub>m</sub>) encontram-se na tabela simplex ótima do problema dual na linha referente a função objetivo, nas colunas correspondentes às variáveis de folga/excesso e, se não existirem variáveis de folga/excesso, considera-se a variável que deu origem à matriz identidade de partida (base inicial factível). Os valores das variáveis de folga na solução ótima do problema primal, são os valores dos elementos da linha referente à função objetivo, correspondentes às variáveis originais do problema dual.

Encontram-se, a seguir, o modelo matemático, o problema dual, o problema dual na forma padrão e a resolução, através do problema dual do problema da fábrica de ração resolvido no capítulo 2 através do método gráfico e no capítulo 3 através do algoritmo primal simplex (método das duas fases e método do M grande).

Modelo do problema primal:

Minimizar f  $(x_1, x_2) = 65x_1 + 30x_2$ Restrições:  $2x_1 + 3x_2 \ge 7$  $3x_1 + 2x_2 \ge 9$  $x_1 \geq 1$  $x_1, x_2 \ge 0$ .

Modelo do problema dual:

Maximizar g  $(\lambda_1, \lambda_2, \lambda_3) = 7\lambda_1 + 9\lambda_2 + \lambda_3$ Restrições:  $2\lambda_1$  +  $3\lambda_2$  +  $\lambda_3$   $\leq$  65  $3\lambda_1 + 2\lambda_2 \leq 30$  $\lambda_1 \geq 0$ ,  $\lambda_2 \geq 0$ ,  $\lambda_3 \geq 0$ .

Forma padrão do modelo do problema dual:

Minimizar - g  $(\lambda_1, \lambda_2, \lambda_3)$  = -  $7\lambda_1$  -  $9\lambda_2$  -  $\lambda_3$ Restrições:  $2\lambda_1$  +  $3\lambda_2$  +  $\lambda_3$  +  $\lambda_4$  = 65  $3\lambda_1$  +  $2\lambda_2$  +  $\lambda_5$  = 30  $\lambda_1 \geq 0$ ,  $\lambda_2 \geq 0$ ,  $\lambda_3 \geq 0$ ,  $\lambda_4 \geq 0$ ,  $\lambda_5 \geq 0$ .

Constrói-se uma tabela simplex inicial a partir da forma padrão do modelo do problema dual (TAB. 26).

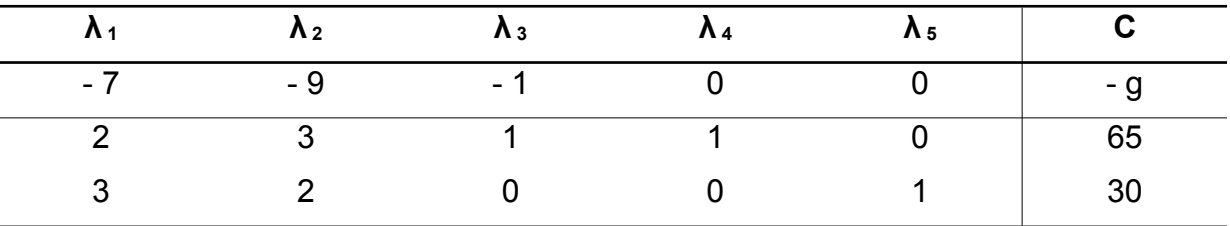

Tabela 26 - Tabela simplex inicial do problema dual.

Observa-se, através desta tabela, que  $B = \begin{bmatrix} 4 & 5 \end{bmatrix}$  e  $N = \begin{bmatrix} 1 & 2 & 3 \end{bmatrix}$  e que  $\lambda_2$  entra na base, pois seu coeficiente é o menor entre os três coeficientes negativos.

Deve-se fazer uma análise para identificar qual variável deve sair da base para que  $\lambda_2$  entre.

$$
3\lambda_2 + \lambda_4 = 65
$$
  
\n $\lambda_4 = 65 - 3\lambda_2$   
\n $\lambda_5 = 30 - 2\lambda_2$ 

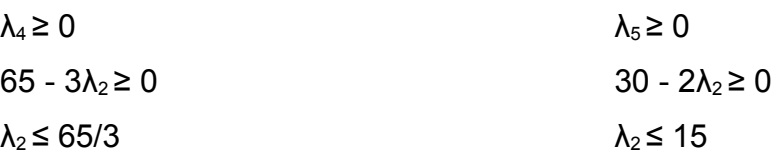

Conclui-se, através desta análise, que  $\lambda_5$  deve sair da base e sendo assim B =  $\begin{bmatrix} 4 & 2 \end{bmatrix}$  $e N = \begin{bmatrix} 1 & 5 & 3 \end{bmatrix}$ .

Constrói-se uma nova tabela simplex, escalonando a tabela anterior, de forma que a coluna de λ<sub>2</sub> da nova tabela seja igual à coluna de λ<sub>5</sub> da tabela anterior (TAB. 27).

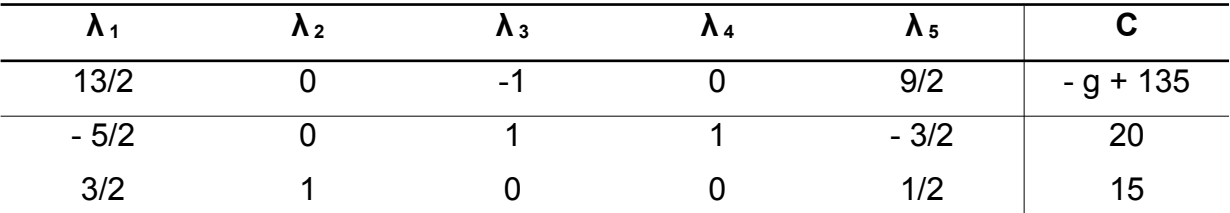

Tabela 27 - Tabela simplex do problema dual, após a primeira iteração.

Observa-se que, através desta tabela, que  $\lambda_3$  deve entra na base, pois seu coeficiente é o único negativo.

Deve-se fazer uma análise para identificar qual variável deve sair da base para que  $λ_3$  entre

 $\lambda_3 + \lambda_4 = 20$  $\lambda_4$  = 20 –  $\lambda_3$  $\lambda_4 \geq 0$  $20 - \lambda_3 \geq 0$  $λ_3$  ≤ 20  $λ<sub>2</sub> = 15$ 

Conclui-se, através desta análise, que  $\lambda_4$  deve sair da base e sendo assim B =  $\begin{bmatrix} 3 & 2 \end{bmatrix}$  $e N = \begin{bmatrix} 1 & 5 & 4 \end{bmatrix}$ .

Constrói-se uma nova tabela simplex, escalonando a tabela anterior, de forma que a coluna de λ<sub>3</sub> da nova tabela seja igual à coluna de λ<sub>4</sub> da tabela anterior.

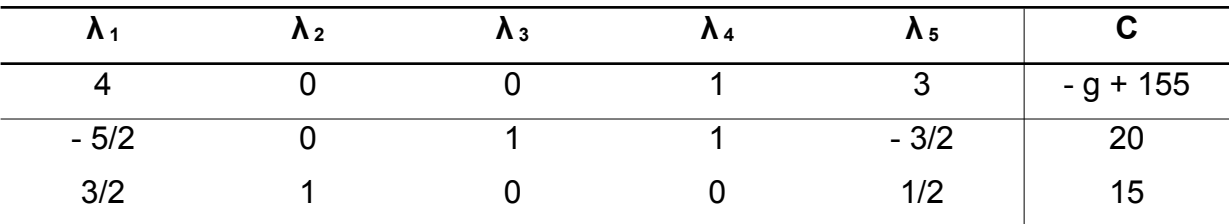

Tabela 28 - Tabela simplex ótima do problema dual.

Esta solução é ótima, uma vez que não existem candidatos a entrar na base. Conclui-se, então, que  $\lambda_1^* = 0$ ,  $\lambda_2^* = 15$ ,  $\lambda_3^* = 20$ , g ( $\lambda^*$ ) = 155.

Observe que esta solução é a mesma encontrada para o problema primal, ao qual este foi associado, isto é, f (x\*) = 155.

Além disso, pelo Teorema da Folga Complementar, a solução do problema primal encontra-se na linha da função objetivo nas colunas referentes às variáveis de folga,  $\lambda_4$  e  $\lambda_5$ , ou seja,  $x^* = (x_1, x_2) = (1, 3)$ .

# **CONCLUSÃO**

Este trabalho apresentou o contexto histórico que motivou o surgimento e desenvolvimento do campo da pesquisa operacional. Dessa forma, foi possível a visualização de sua grande importância, visto que começou a ser desenvolvida na década de 30 e é largamente utilizada até os dias de hoje, além do fato de haver muitas organizações que se dedicam a estudá-la.

O trabalho apresentou também conceitos relevantes sobre a teoria estudada, como por exemplo, a definição de pesquisa operacional, a definição de problemas da área, a distinção entre os tipos destes problemas, quanto à aplicação, a definição de modelo matemático, bem como a forma matemática obtida para a solução do problemas apresentados, denominada forma padrão.

Demonstrou dois métodos para a resolução de problemas de programação linear, quais sejam, o método gráfico e o método Simplex, aplicando-os em problemas reais e genéricos. A partir destas demonstrações, conclui-se que a principal vantagem do método gráfico é a possibilidade de visualizar como a solução se apresenta e os conceitos percorridos pelo algoritmo Simplex até a solução ótima, facilitando a compreensão dos possíveis resultados em um problema de programação linear e a principal desvantagem é o fato de ser aplicável a problemas que envolvam no máximo 3 variáveis de decisão, sendo facilmente aplicado a problemas que envolvam 2 variáveis de decisão e exigindo um trabalho árduo para aplicação a problema que envolvam 3 variáveis de decisão. Enquanto a principal vantagem do método Simplex é o fato de ser aplicável independentemente do número de variáveis de decisão que o problema envolva, mesmo que, em alguns casos, haja a necessidade de um grande número de iterações.

Como trabalhos futuros, considera-se o fato de que, em muitas situações, parâmetros de um problema de pesquisa operacional (vetor de custos, matriz dos coeficientes, vetor de recursos) não são conhecidos com exatidão, ou precisam ser alterados ou precisam ser acrescentados. Propõe-se, então, o estudo da análise de pós-otimização, que consiste na análise do comportamento da solução ótima face à variação ou acréscimo de um ou mais parâmetros, e da análise de sensibilidade, cujo objetivo é determinar os intervalos de variação para os parâmetros que não envolvam alteração da solução ótima já encontrada. Propõe-se também, o estudo de
outras variações do método Simplex, de softwares que resolvam os problemas apresentados e detalhados e o estudo da interpretação econômica da solução dual.

Este trabalho adquiriu um aspecto didático, podendo ser muito útil às pessoas que desejem ou necessitem estudar programação linear, pertencente à pesquisa operacional, inclusive aos alunos do curso de Engenharia de Automação Industrial do CEFET-MG que têm essa disciplina na grade curricular.

Conclui-se, portanto, que os objetivos propostos no projeto foram alcançados com sucesso.

## **REFERÊNCIAS BIBLIOGRÁFICAS**

ANRENALES, Marcos et al. *Pesquisa operacional***.** Rio de Janeiro: Elsevier, 2007.

GUERREIRO, Jorge; MAGALHÃES, Alípio; RAMALHETE, Manuel. *Programação Linear*. Portugal: McGraw-Hill, 1985. 2 v.

BARRICO, Carlos. *Investigação operacional*. Disponível em: <http://www.di.ubi.pt/~cbarrico/>. Acesso em: 15 nov. 2012.

Departamento de Matemática da Universidade de Aveiro. *Introdução à investigação operacional*. Disponível em: <http://www2.mat.ua.pt/io/apontamentos.htm>. Acesso em: 15 nov. 2012.

SANTOS, Maristela Oliveira dos. *Introdução à pesquisa operacional*: otimização linear. Disponível em: <[http://wiki.icmc.usp.br/images/0/08/Aula2IPO\\_mari.pdf](http://wiki.icmc.usp.br/images/0/08/Aula2IPO_mari.pdf)>. Acesso em 15 nov. 2012.